*Где найти подругу Олю? Прочитать, что было в школе? И узнать про все на свете? Ну конечно, в ИНТЕРНЕТЕ! Там музеи, книги, игры, Музыка, живые тигры! Можно все, друзья, найти В этой сказочной сети!*

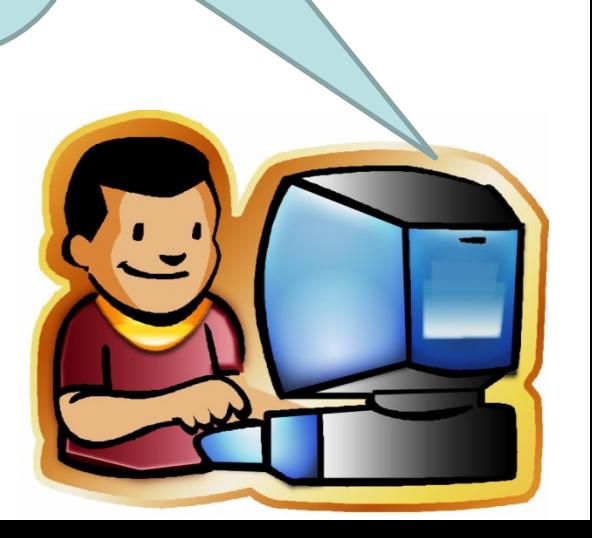

# Основы безопасности

# в Интернете

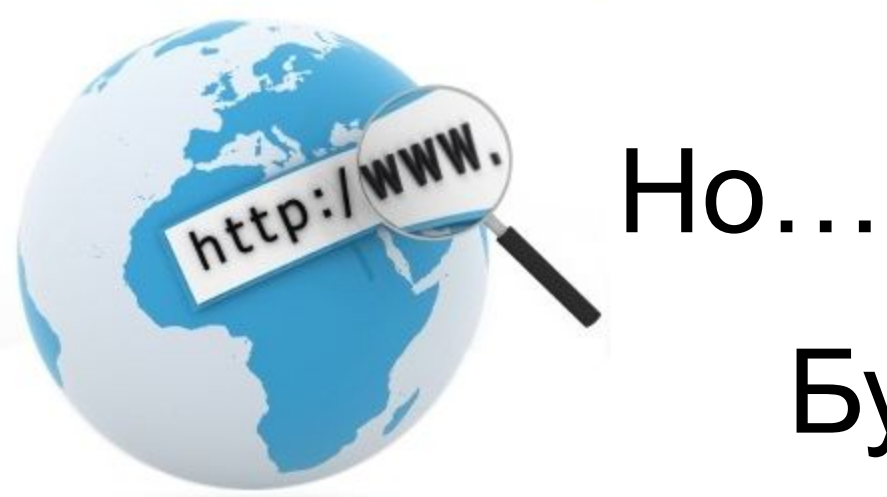

# Будь осторожен!

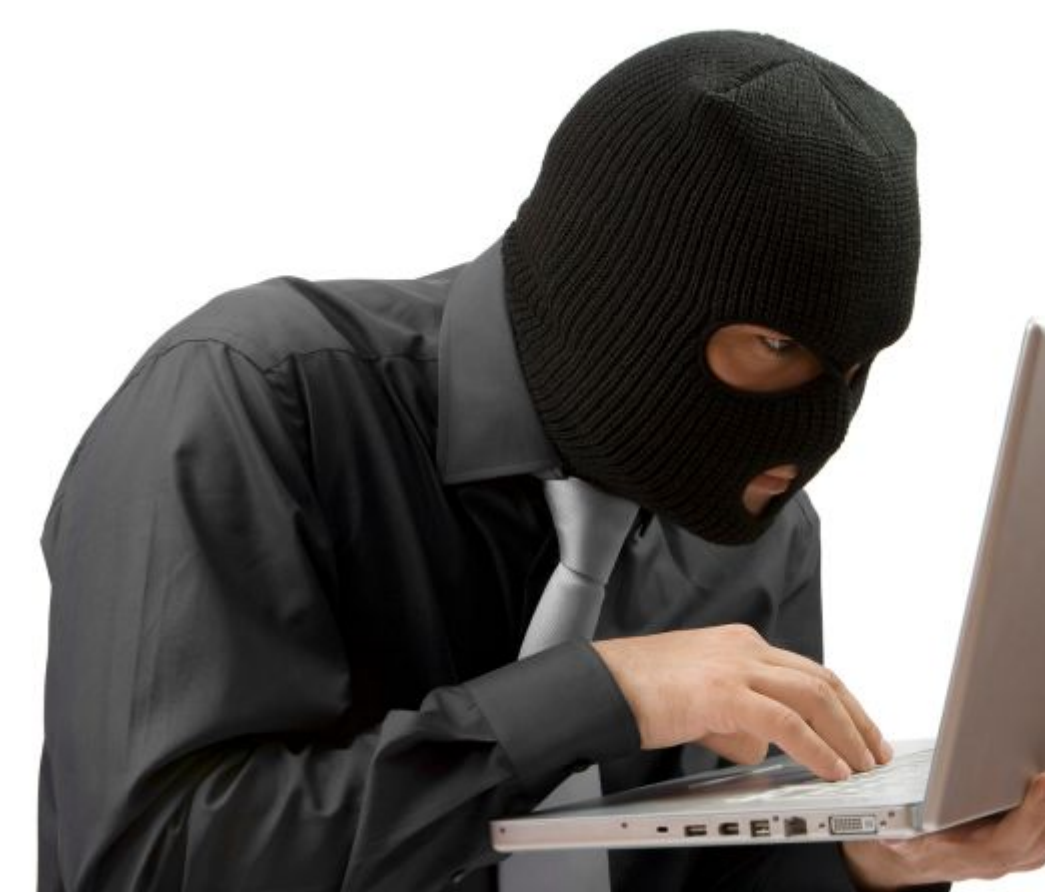

Интернет может быть опасен!

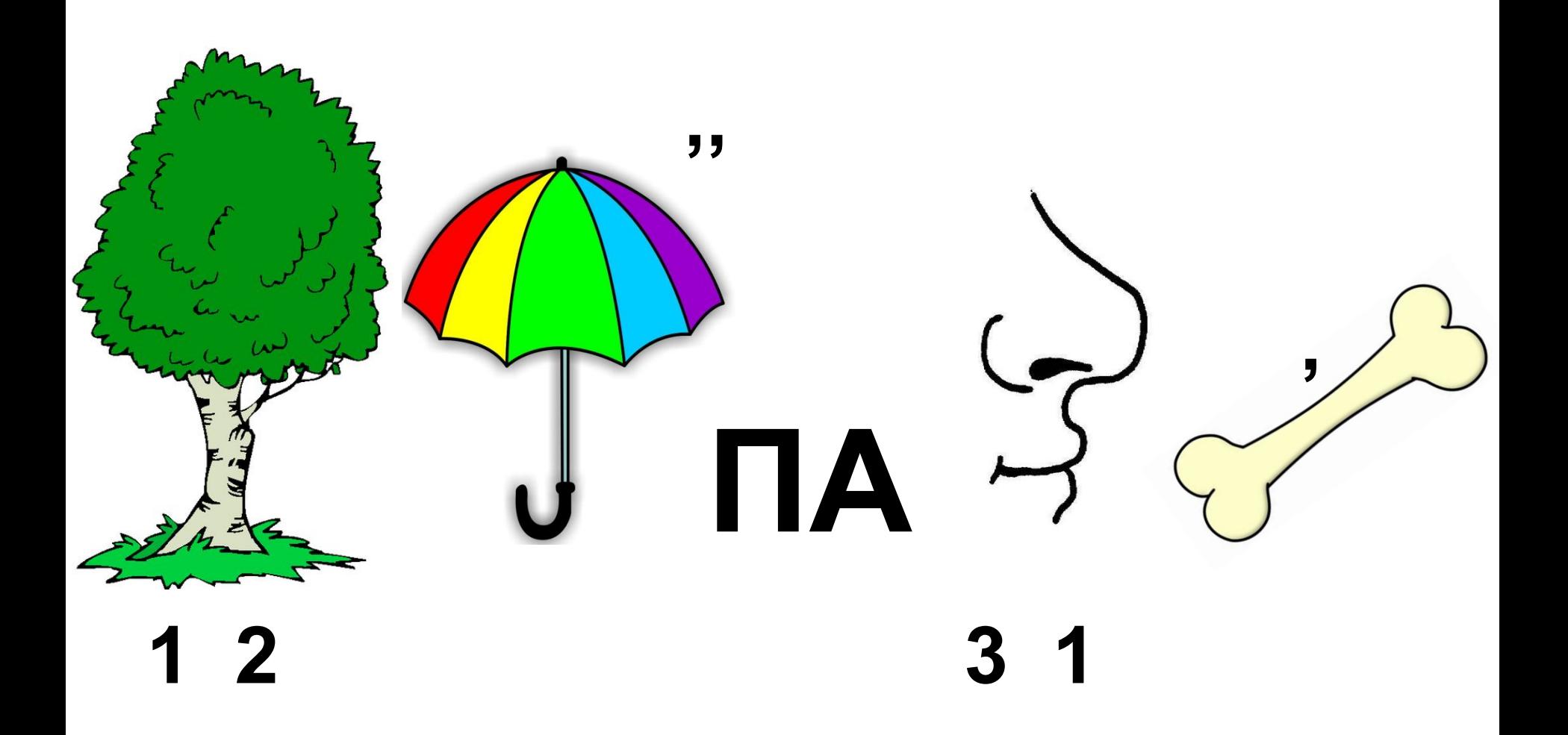

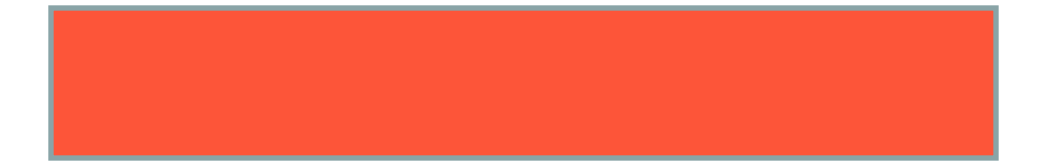

### **Физкультминутка**

Мы все вместе улыбнемся, Подмигнем слегка друг другу, Вправо, влево повернемся И кивнем затем по кругу. Все идеи победили, Вверх взметнулись наши руки. Груз забот с себя стряхнули И продолжим путь науки

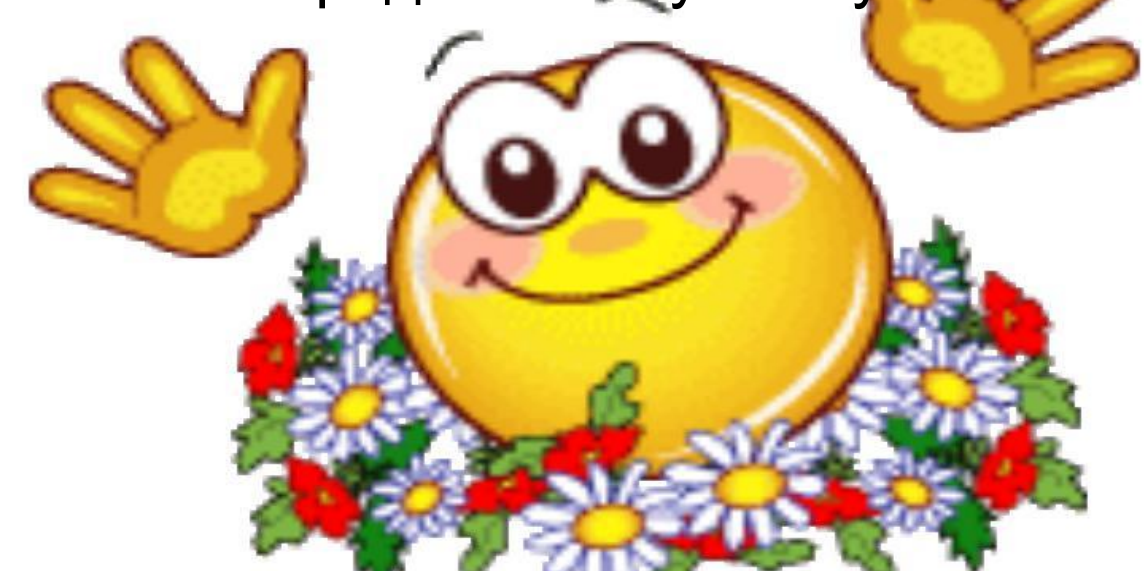

#### **Самые опасные угрозы сети Интернет**

- •Вредоносные программы
- •Кража информации
- •Хакерские атаки
- •Финансовое мошенничество
- $\bullet$ Спам
- •Аппаратные и программные сбои

Компью́ терный вирус разновидность компьютерных программ или вредоносный код, отличительной особенностью которых является способность к размножению.

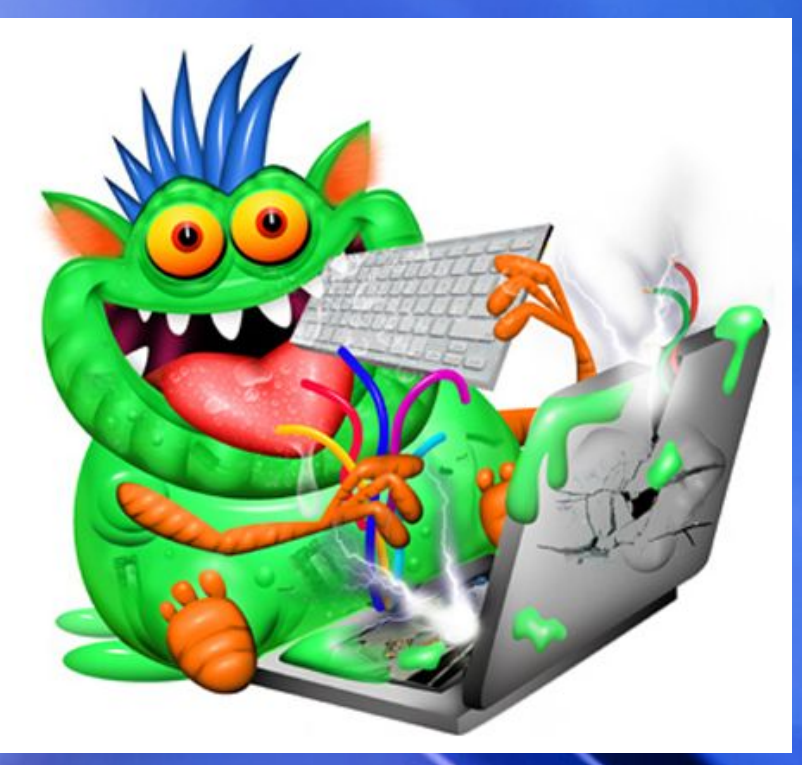

#### **Угрозы безопасности данных**

#### • выход аппаратуры из строя

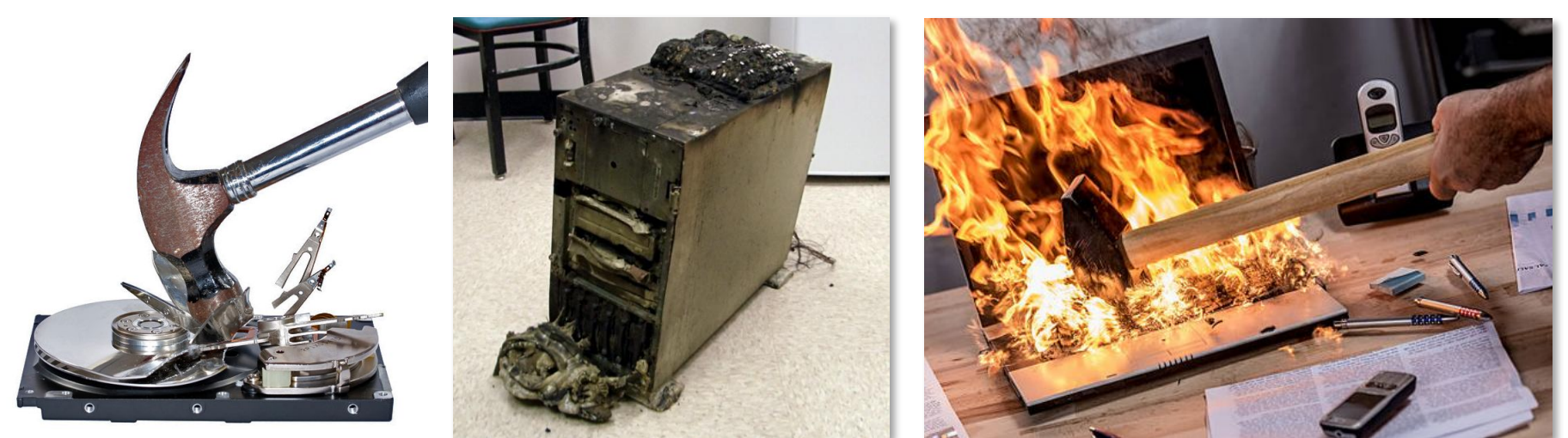

- вредоносные программы
- ошибки человека

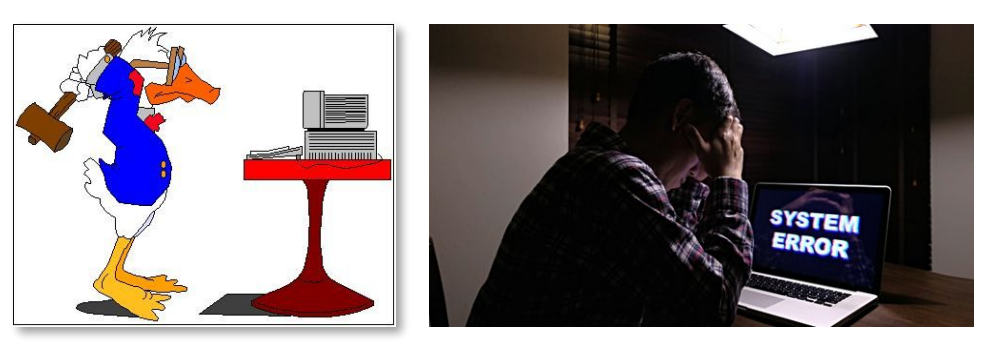

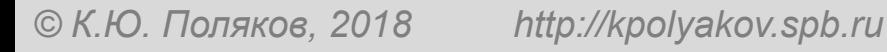

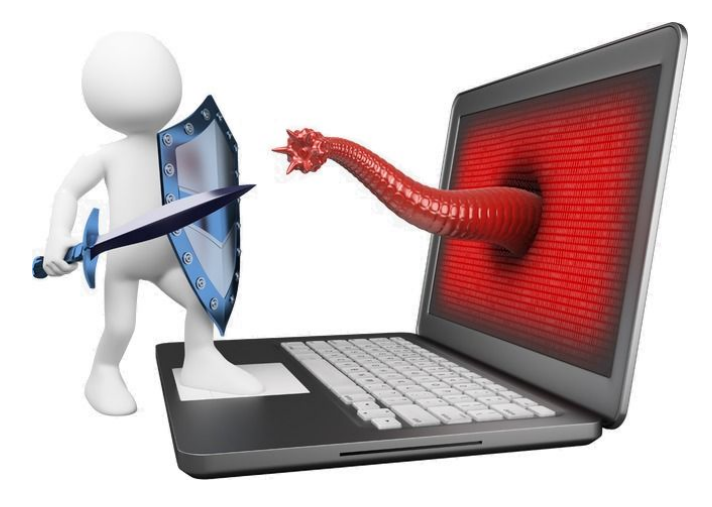

#### **Безопасность данных**

#### • создавайте резервные копии файлог

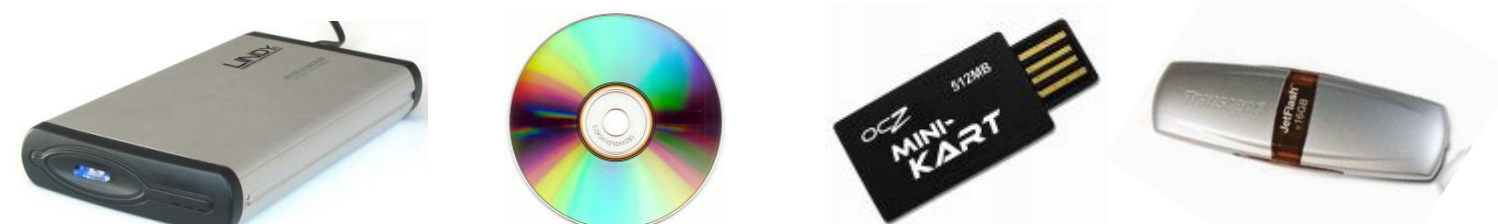

• устанавливайте обновления ОС (автообновления)

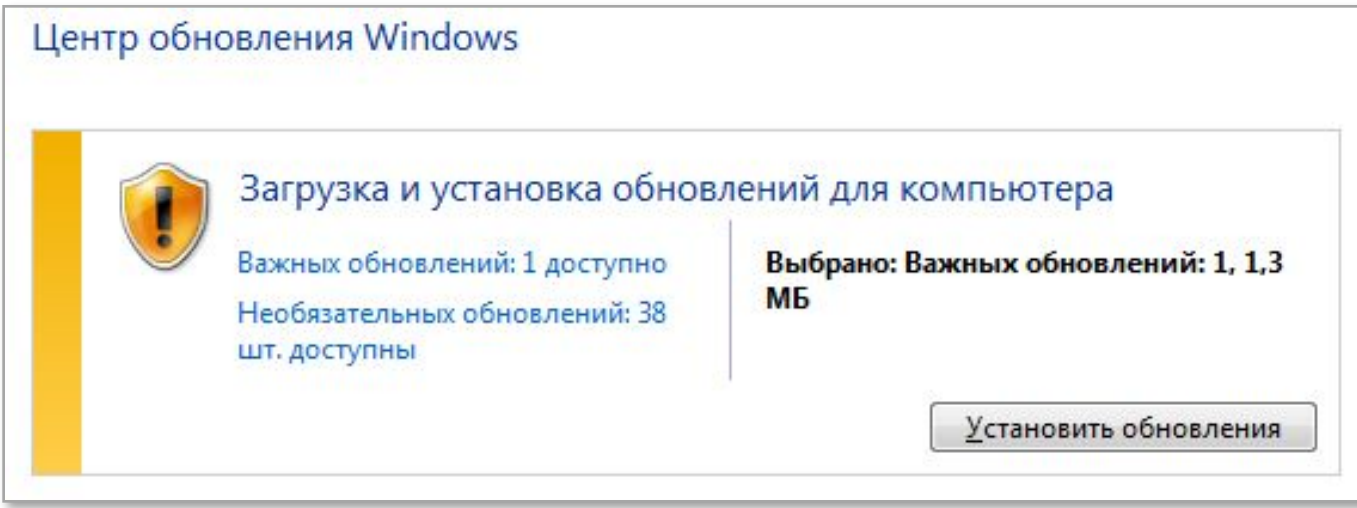

#### **Безопасность данных**

• используйте антивирус

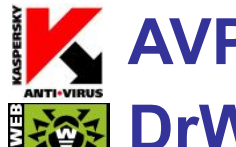

- **EXAVP = Antiviral Toolkit Pro (www.avp.ru)**
- **|| 卷 DrWeb (www.drweb.com)**
- не работайте с правами администратора

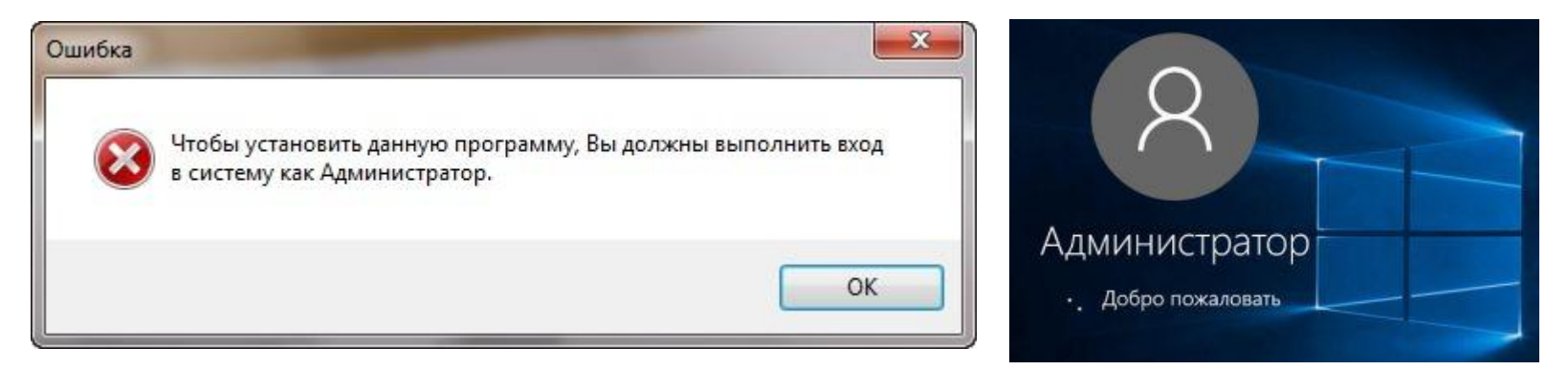

• не сообщайте никому логины и пароли

#### **Безопасность данных**

#### • не устанавливайте приложения из неизвестных источников

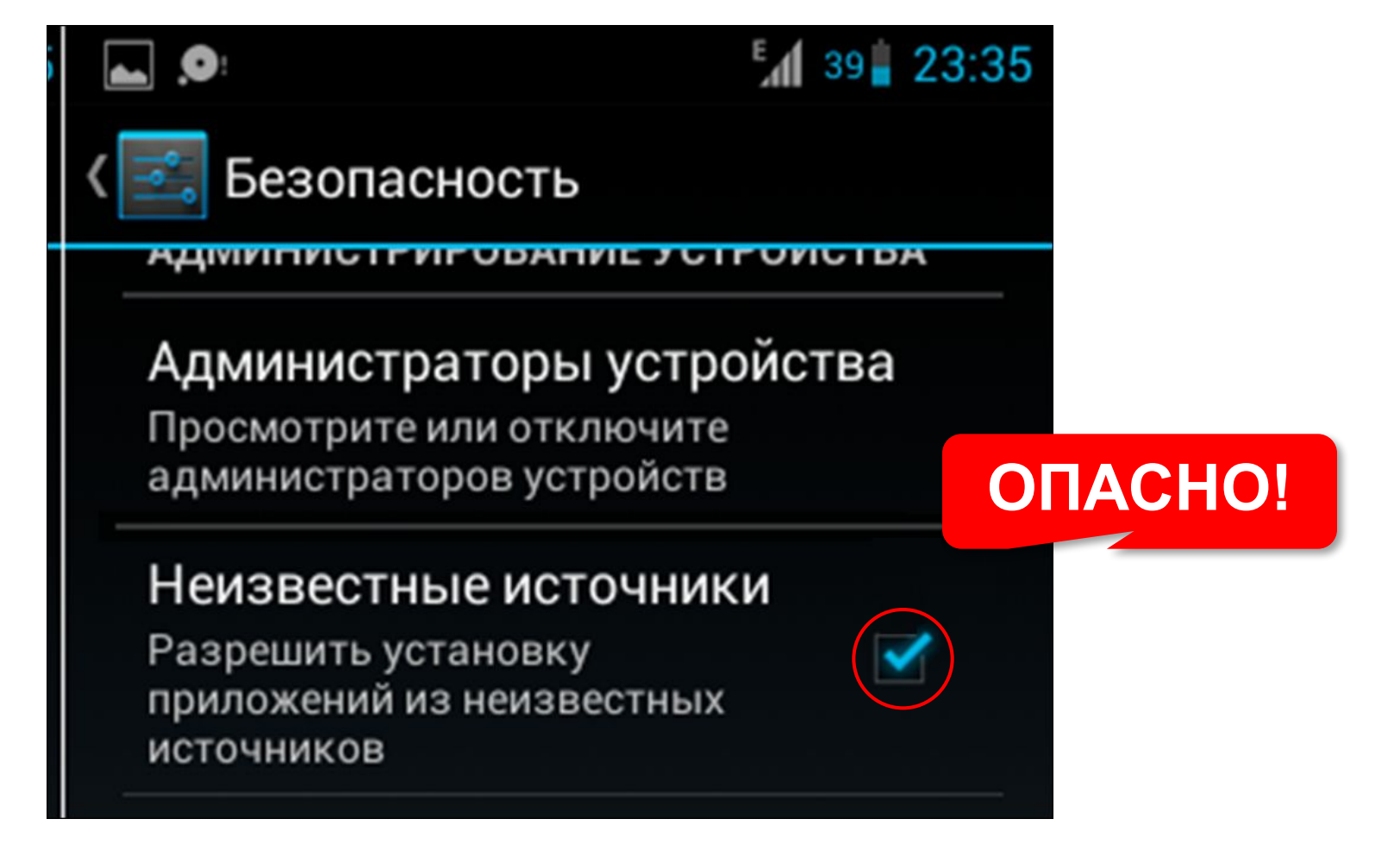

• проверяйте адреса сайтов

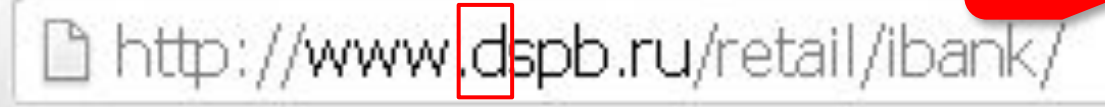

https://www.bspb.ru/retail/ibank/

**С шифрованием!**

• не пересылайте по почте логины и пароли

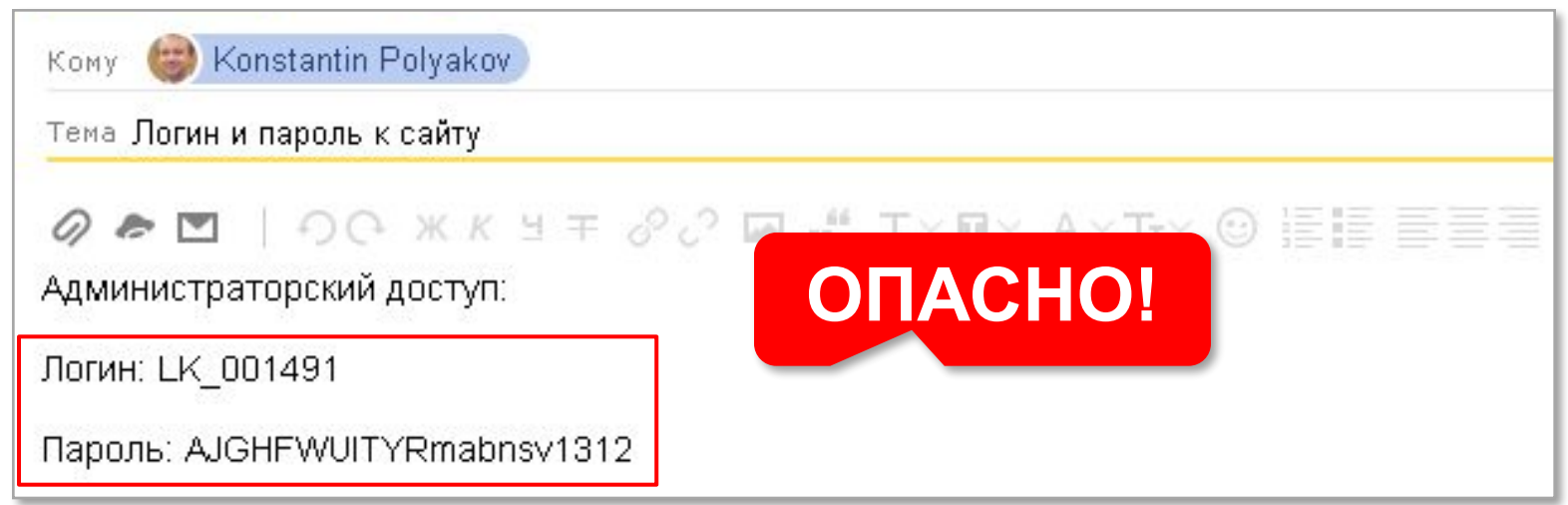

**Другая буква!**

• не используйте автосохранение паролей в браузере

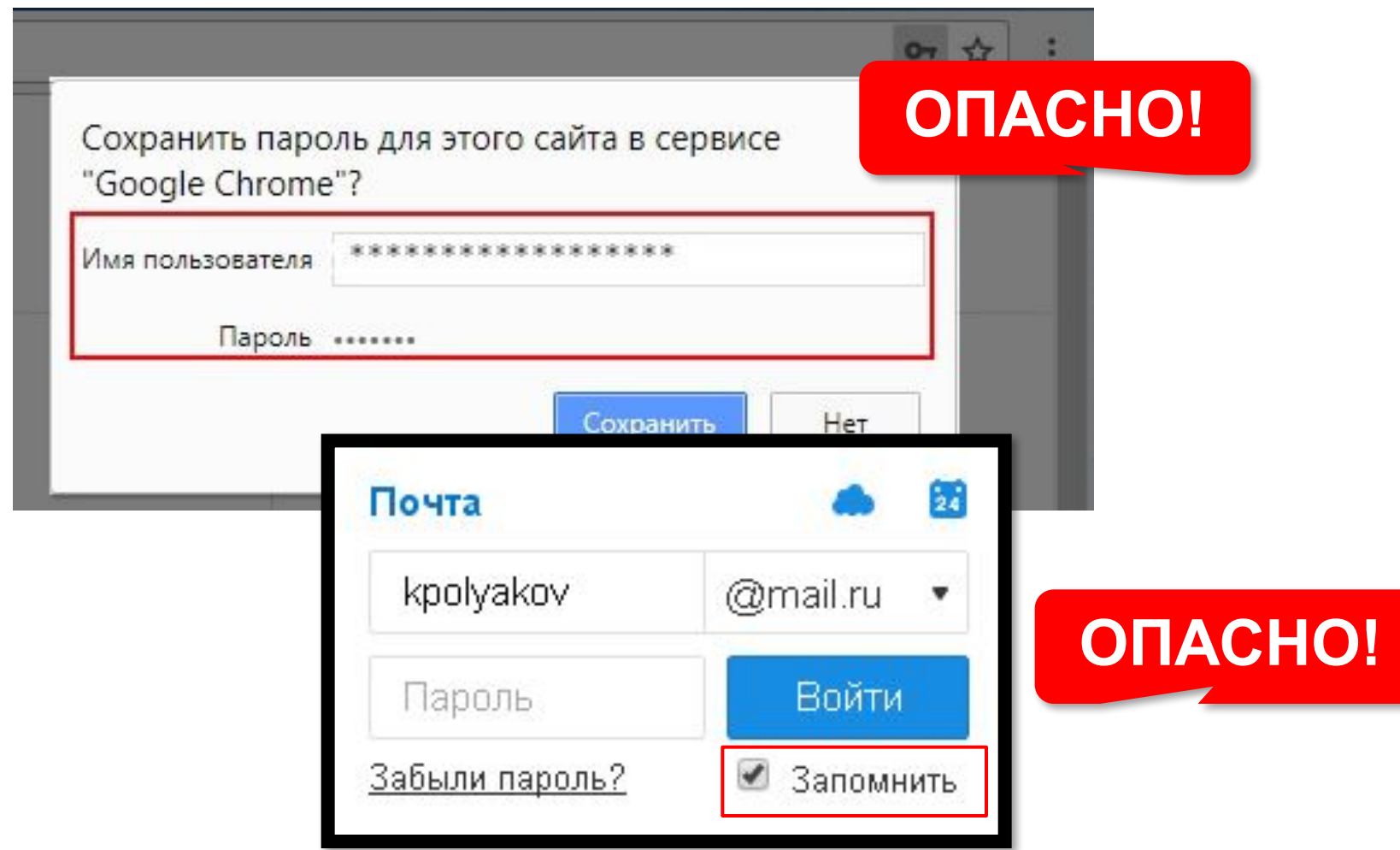

*© К.Ю. Поляков, 2018 http://kpolyakov.spb.ru*

#### • не щёлкайте по ссылкам в письмах

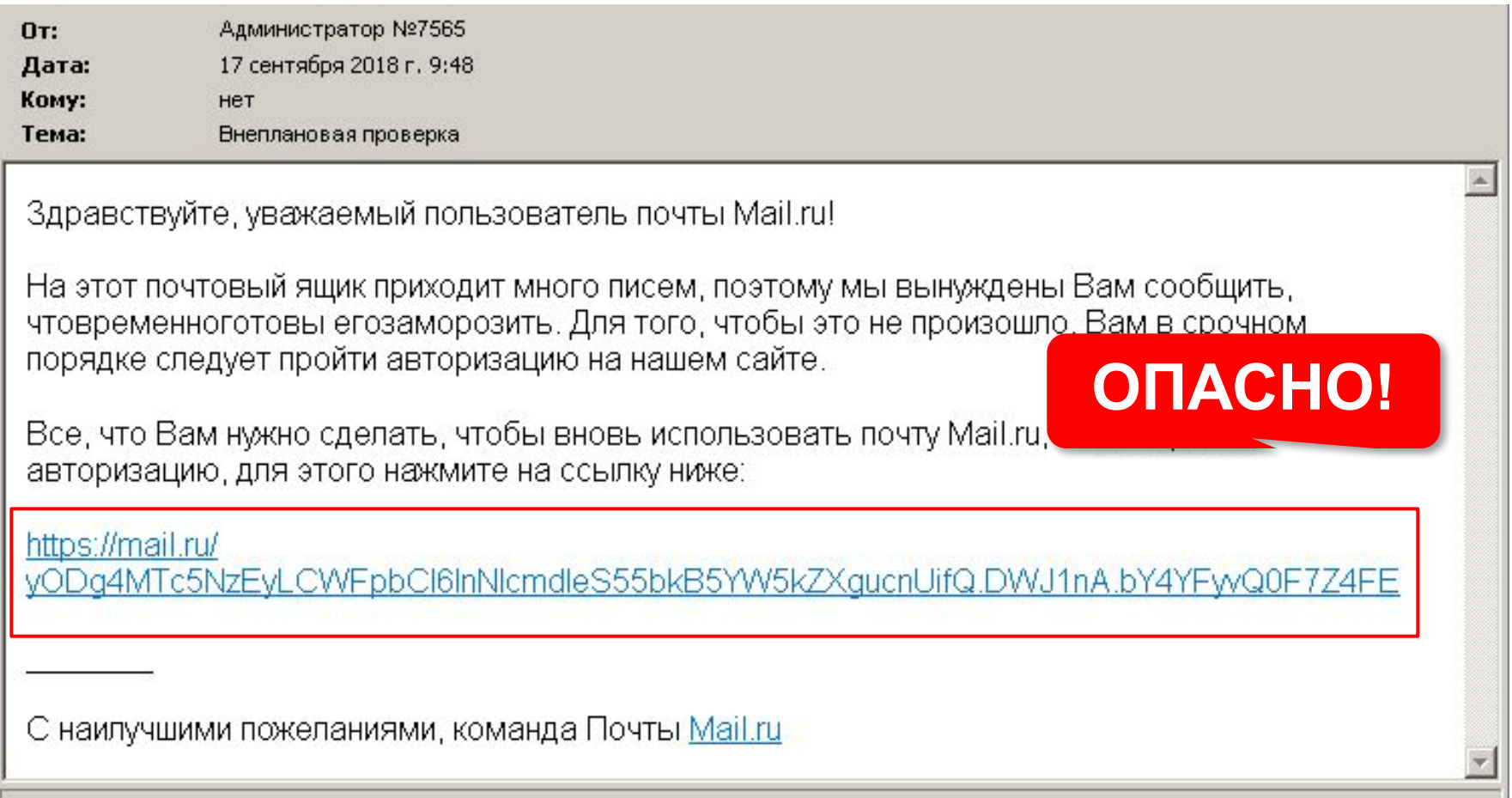

• не щёлкайте по ссылкам во всплывающих окнах

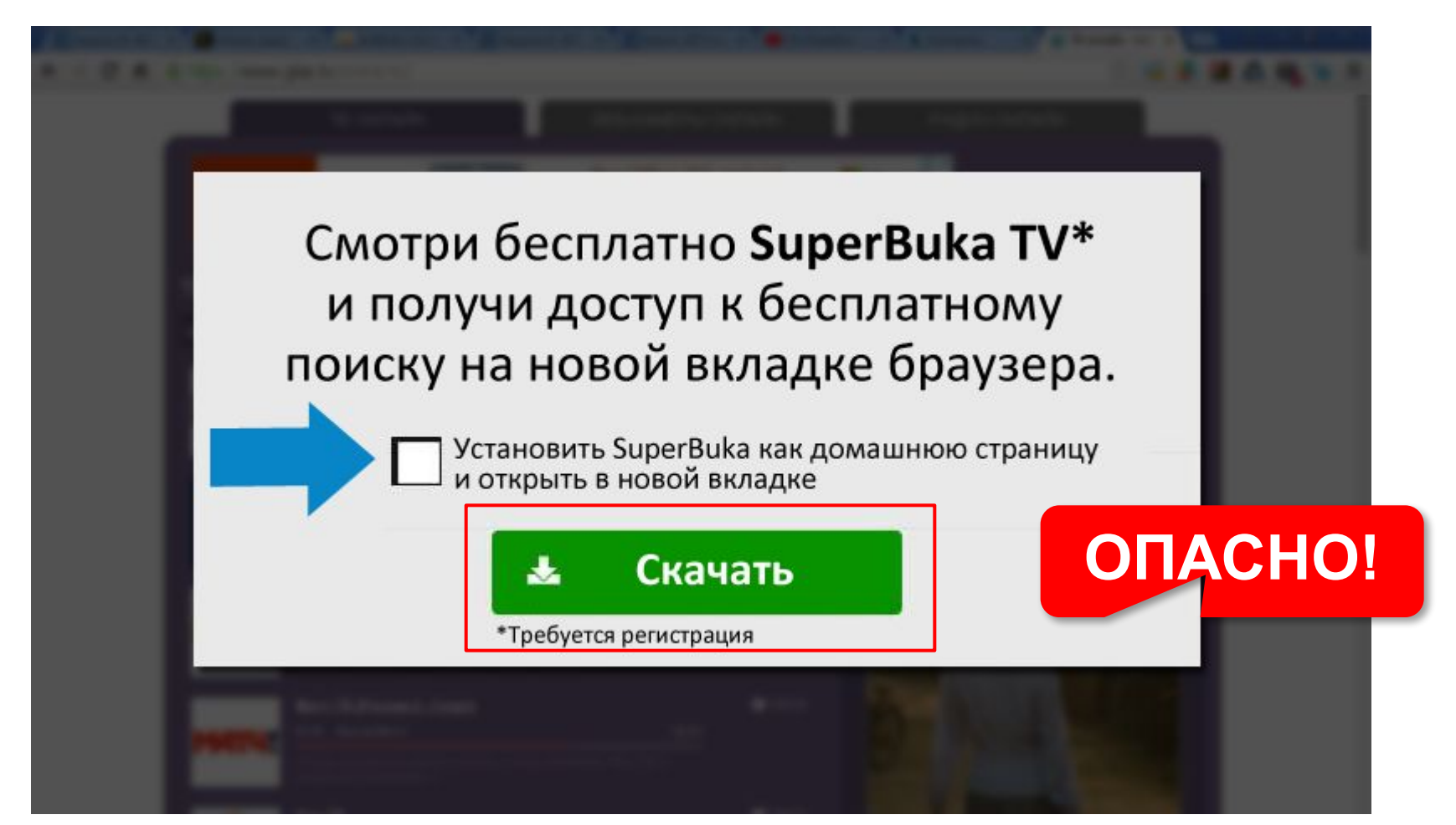

• не подключайтесь к беспроводной сети автоматически

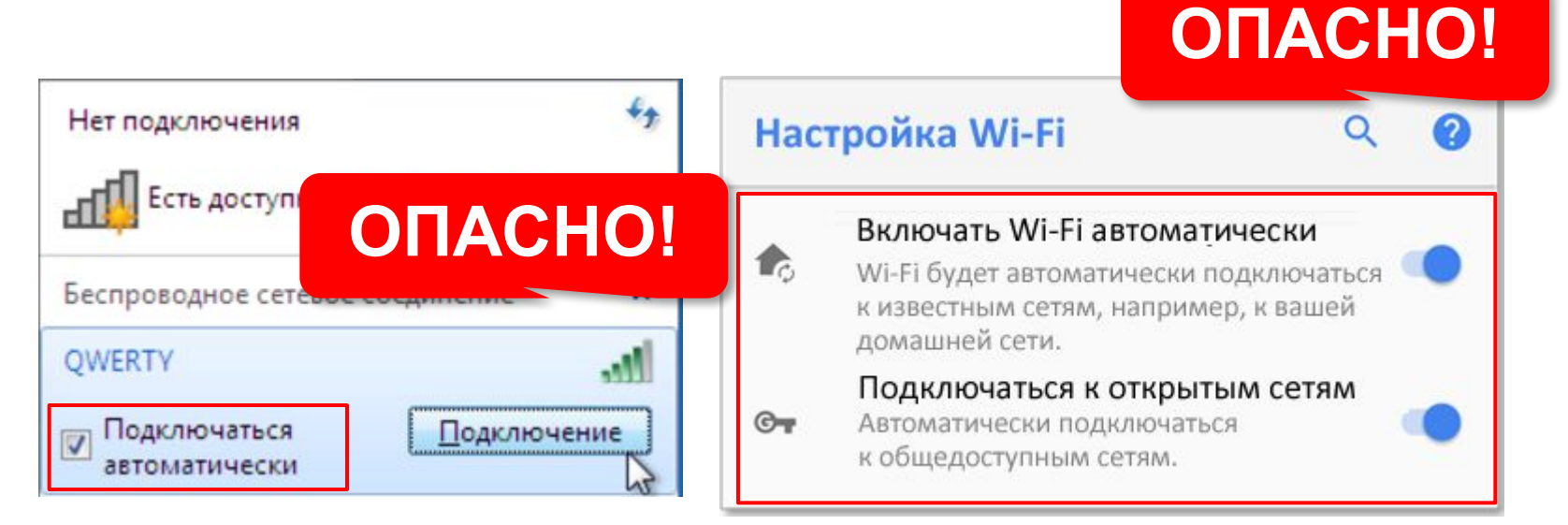

• надёжные пароли для домашней сети

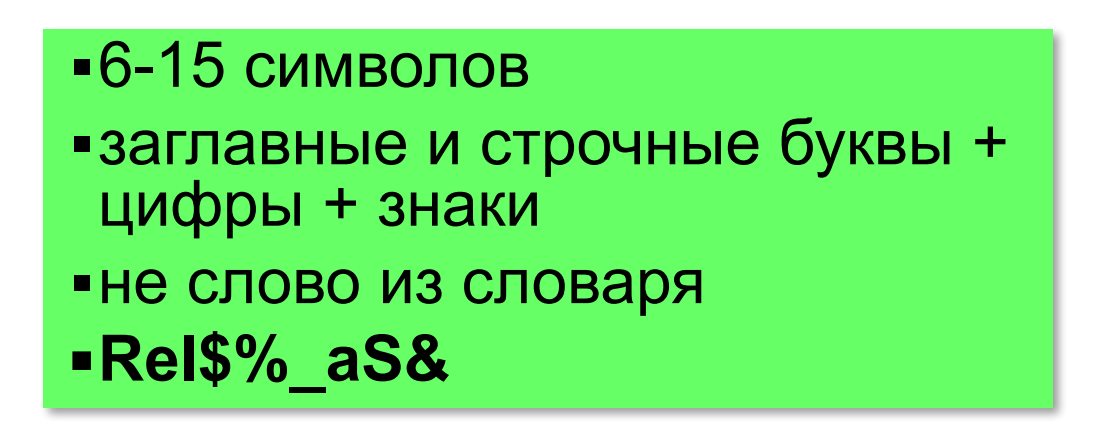

- ▪1-5 символов
- ▪дата рождения
- телефон
- ▪12345
- qwerty (йцукен)
- слово из словаря
- не передавайте важные данные, логины и пароли, через общедоступные сети (кафе, торговые центры, метро, …)

#### • не вводите номер телефона при скачивании файлов

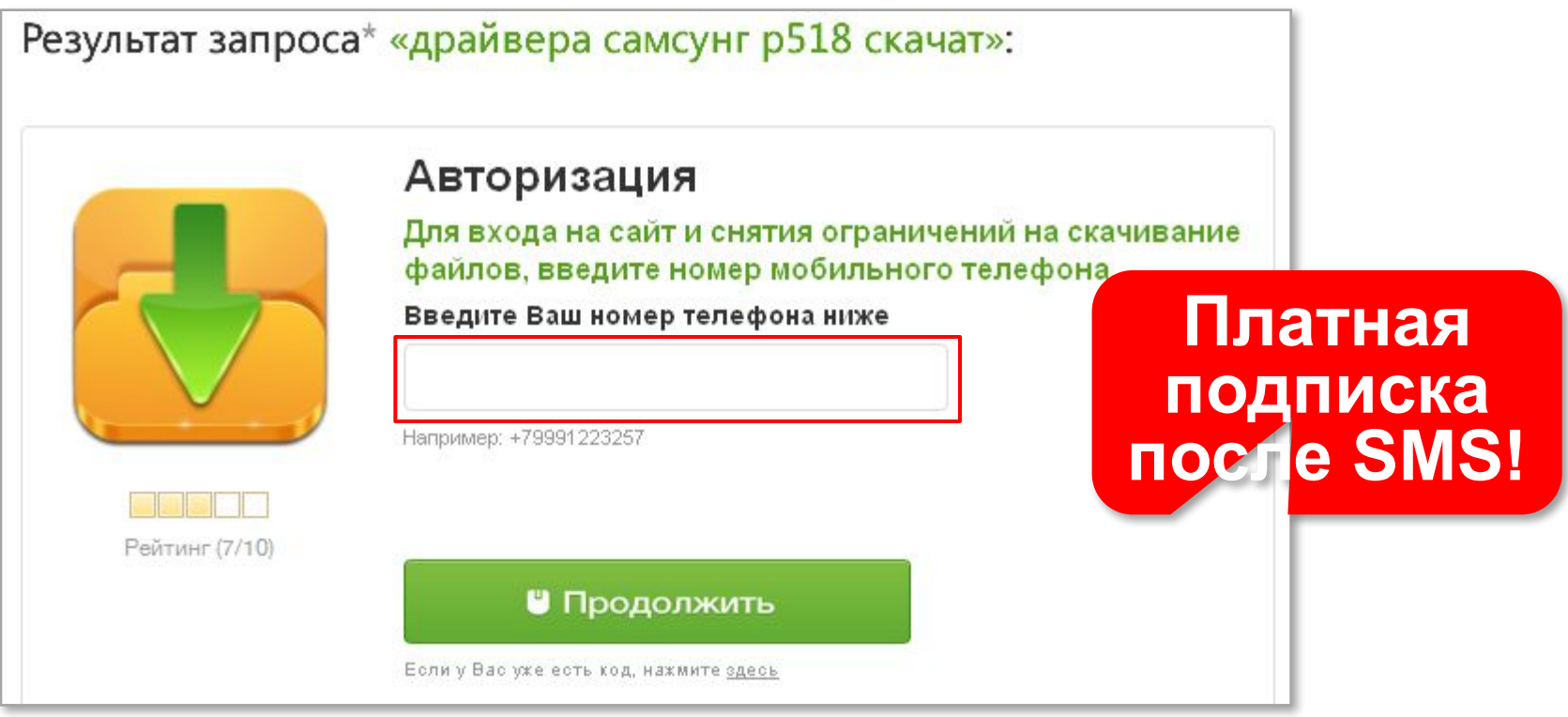

*© К.Ю. Поляков, 2018 http://kpolyakov.spb.ru*

#### **Электронная почта**

- не используйте основной адрес на форумах, в чатах и т.п. (сделайте резервный)
- не открывайте подозрительные файлы в приложении к письму

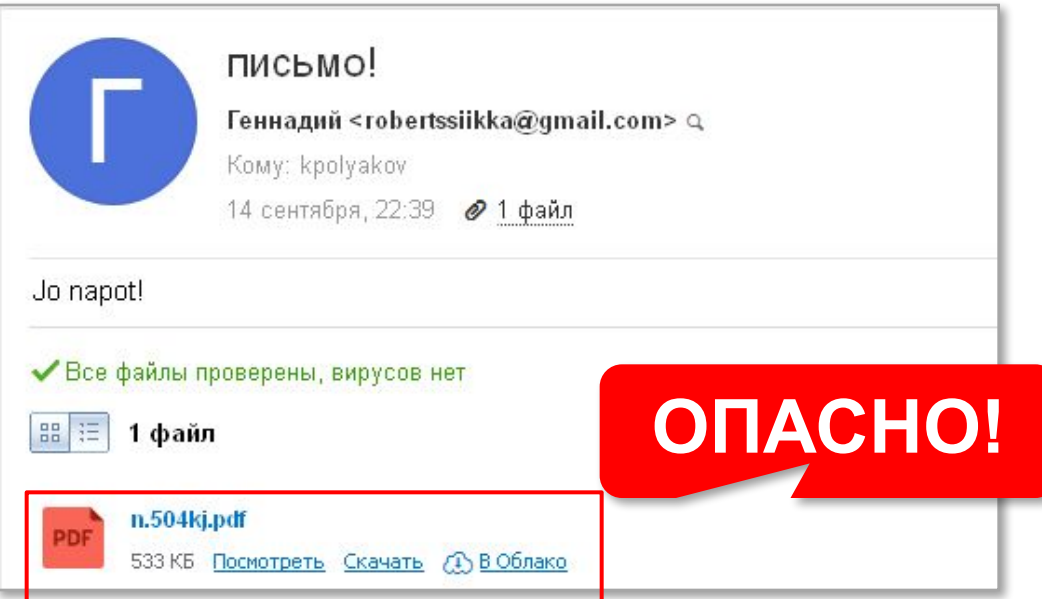

*© К.Ю. Поляков, 2018 http://kpolyakov.spb.ru*

#### **Электронная почта**

#### • не пересылайте «письма счастья»

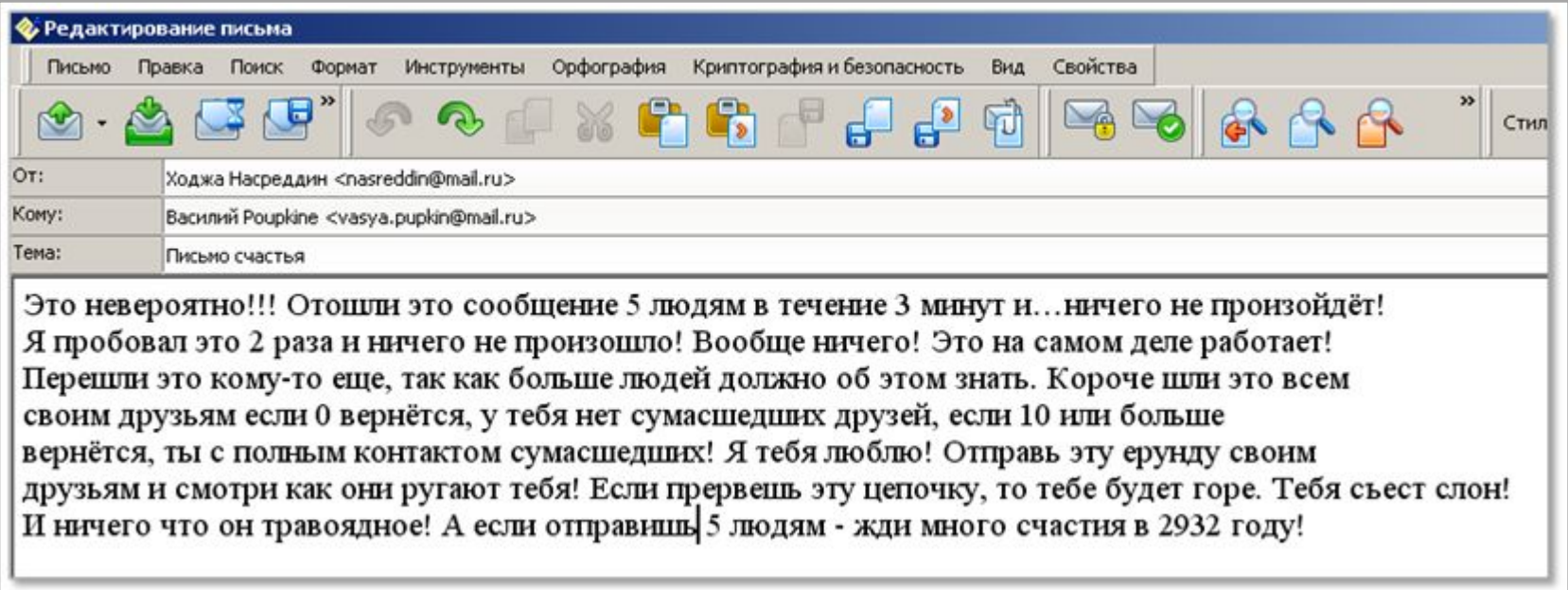

#### **Электронная почта**

- не переходите по ссылкам в письмах от незнакомых людей
- применяйте фильтр спама
- не отвечайте на спам

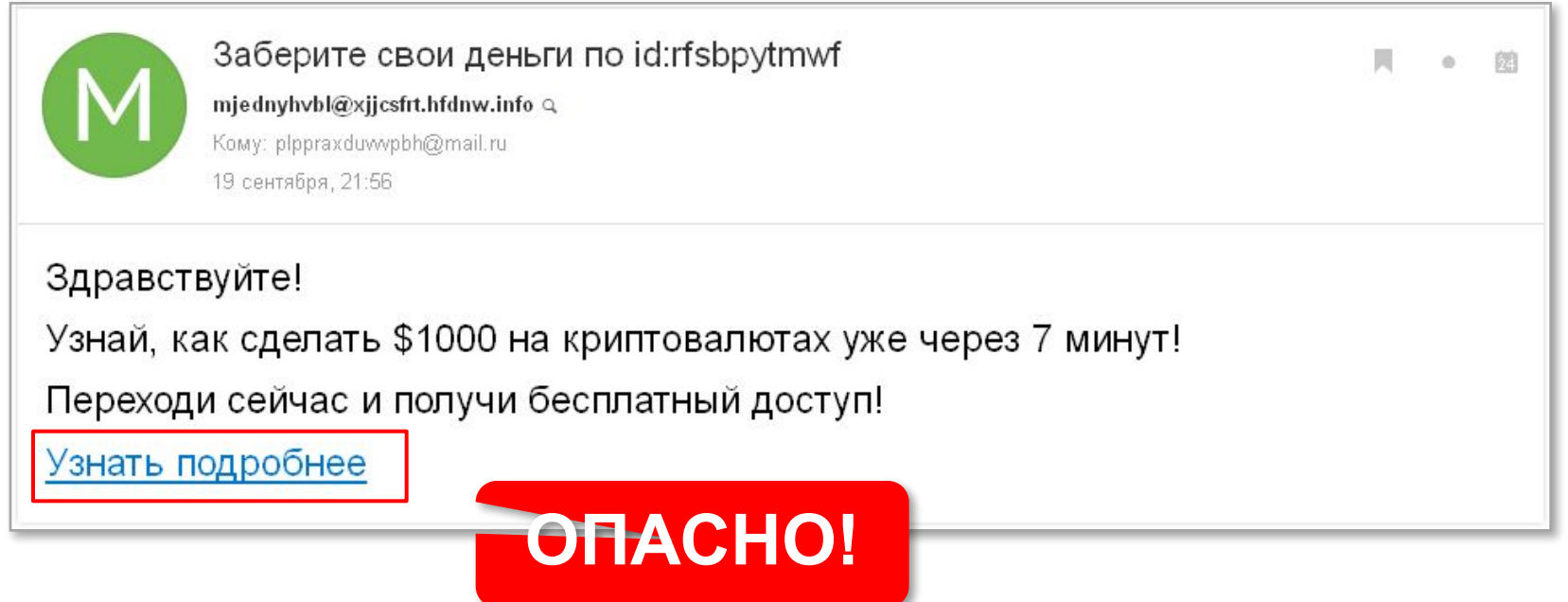

#### **Мошенничество**

• не отправляйте деньги на незнакомый номер и не звоните по нему

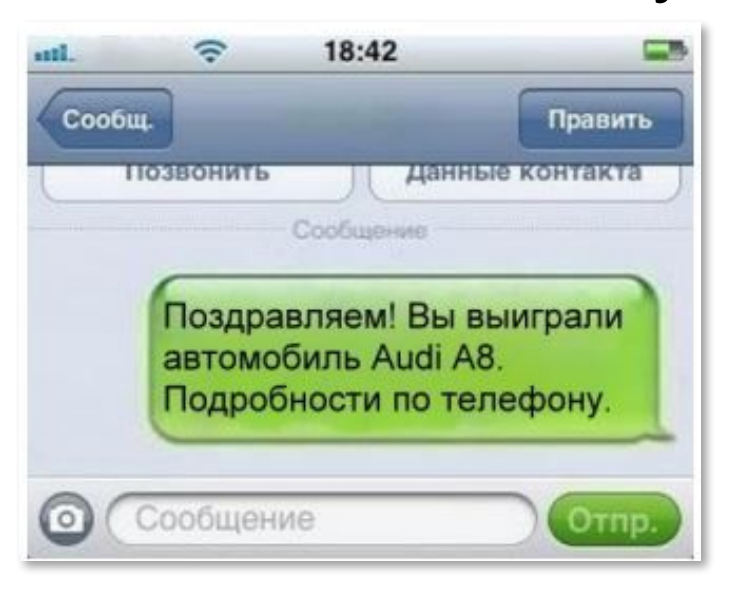

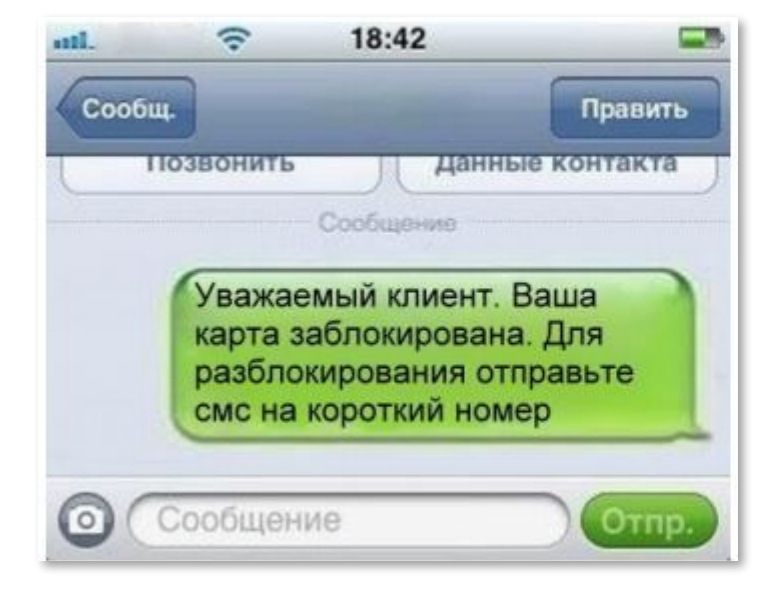

#### **Мошенничество**

#### • не переходите по ссылкам в сообщении

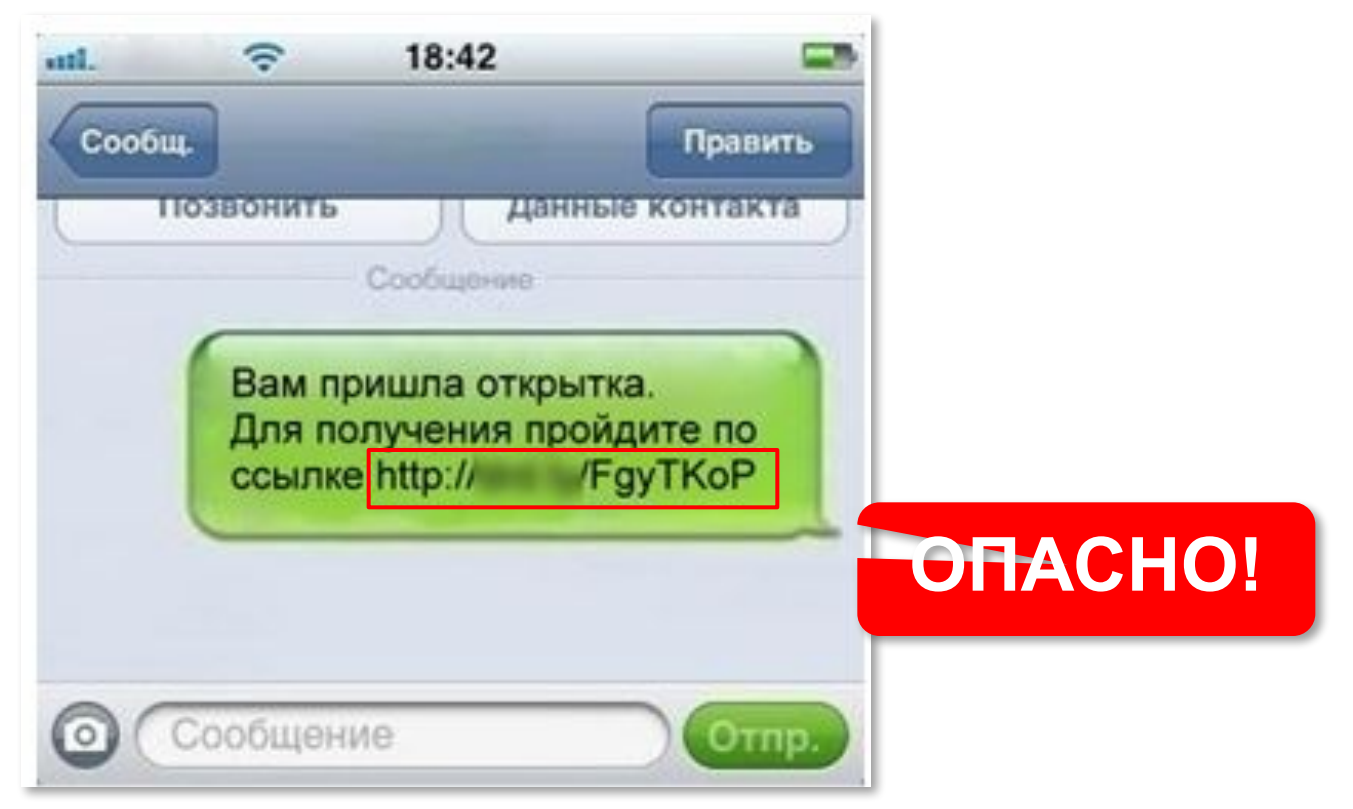

*© К.Ю. Поляков, 2018 http://kpolyakov.spb.ru*

#### **Мошенничество**

• не переводите деньги за покупки на карты и электронные кошельки

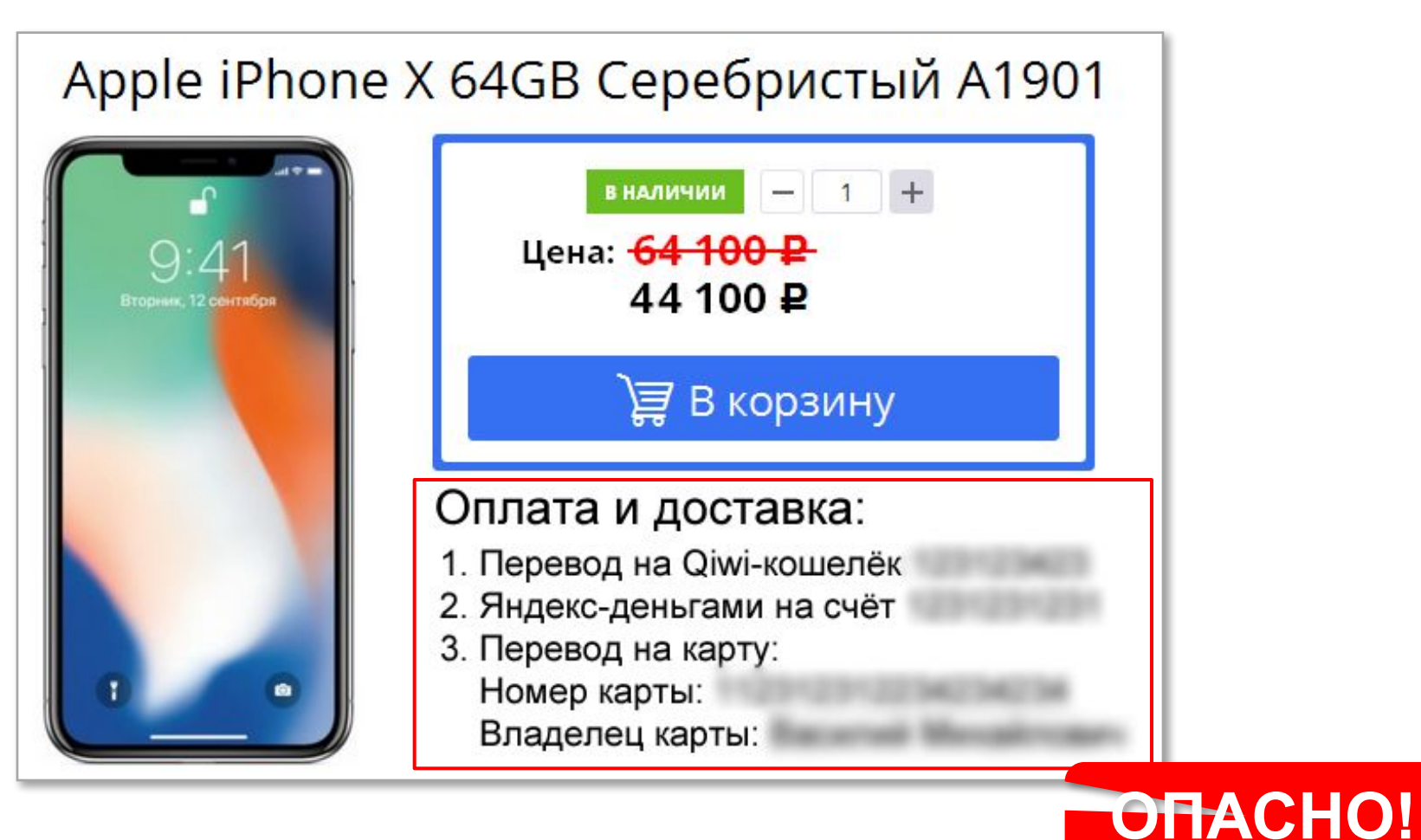

# **Волку дверь не открывайте!**

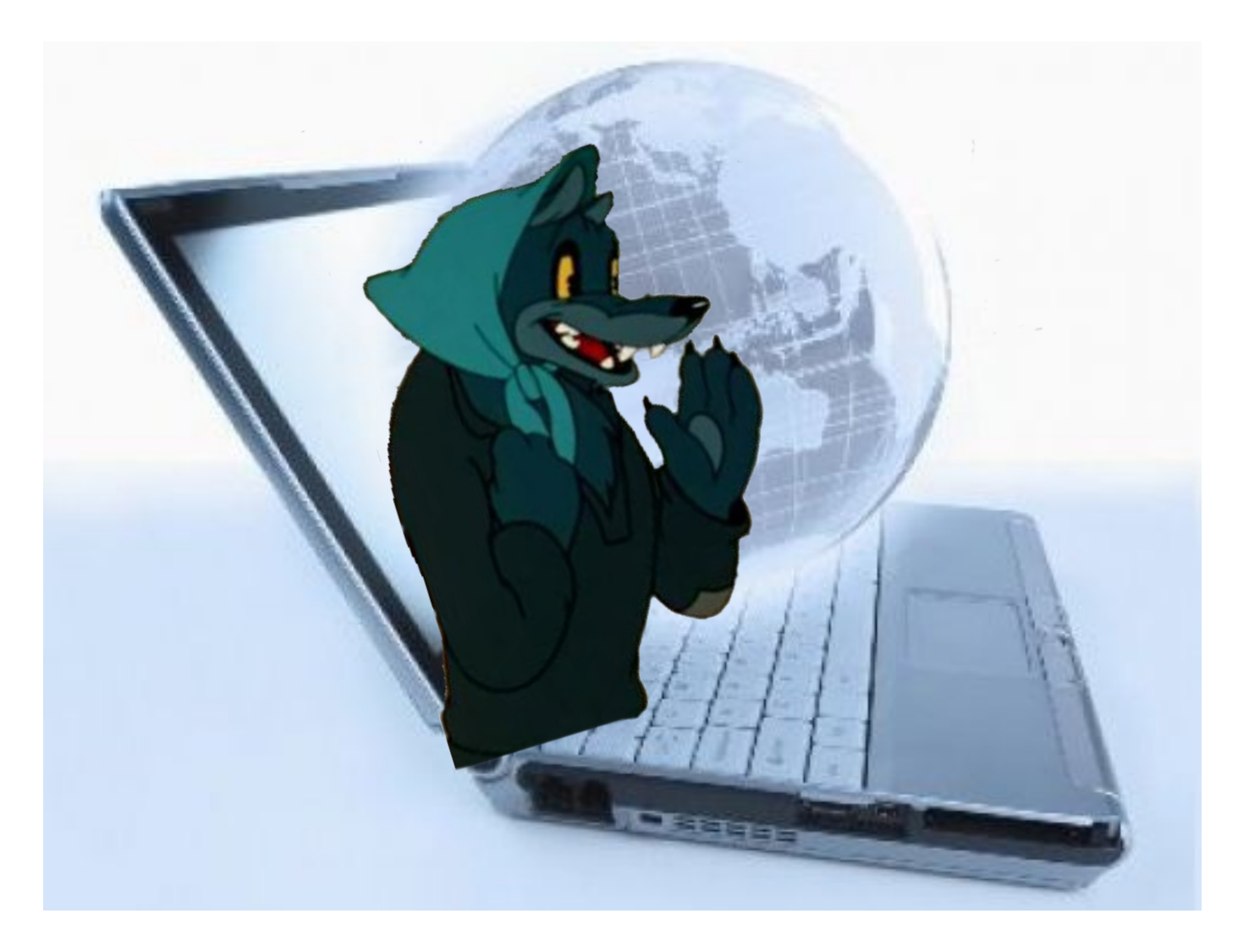

#### • собеседник может быть в маске

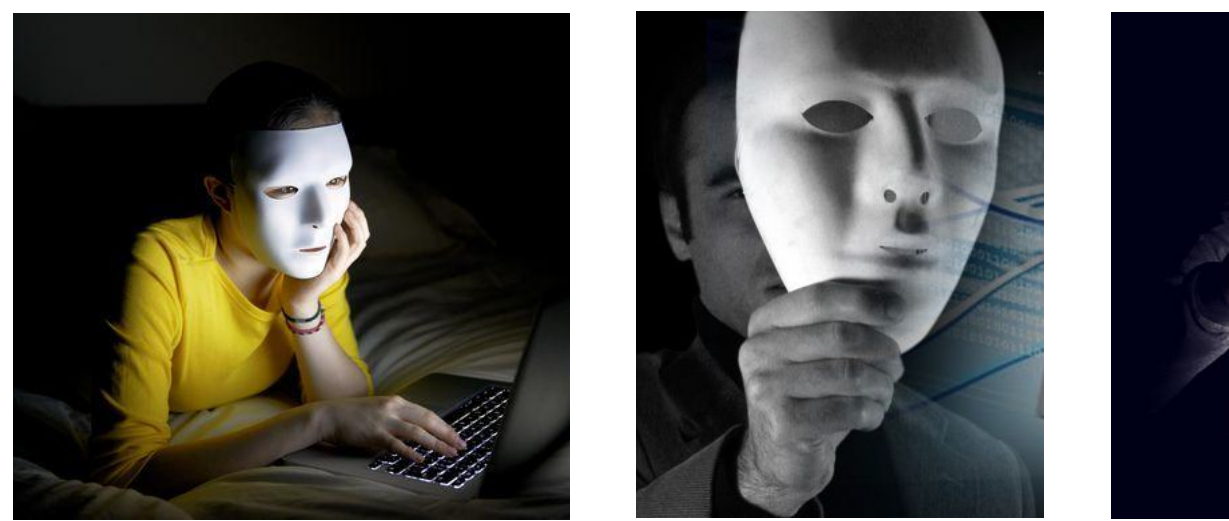

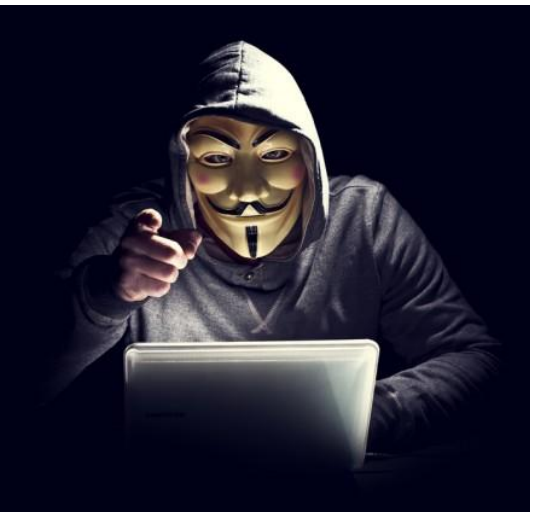

• не встречайтесь с теми, с кем познакомились в Интернете

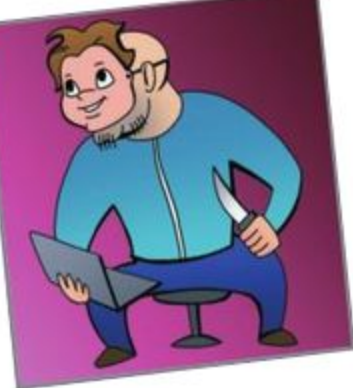

*© К.Ю. Поляков, 2018 http://kpolyakov.spb.ru*

! Данные из Интернета невозможно удалить!

• службы безопасности компаний проверяют соцсети

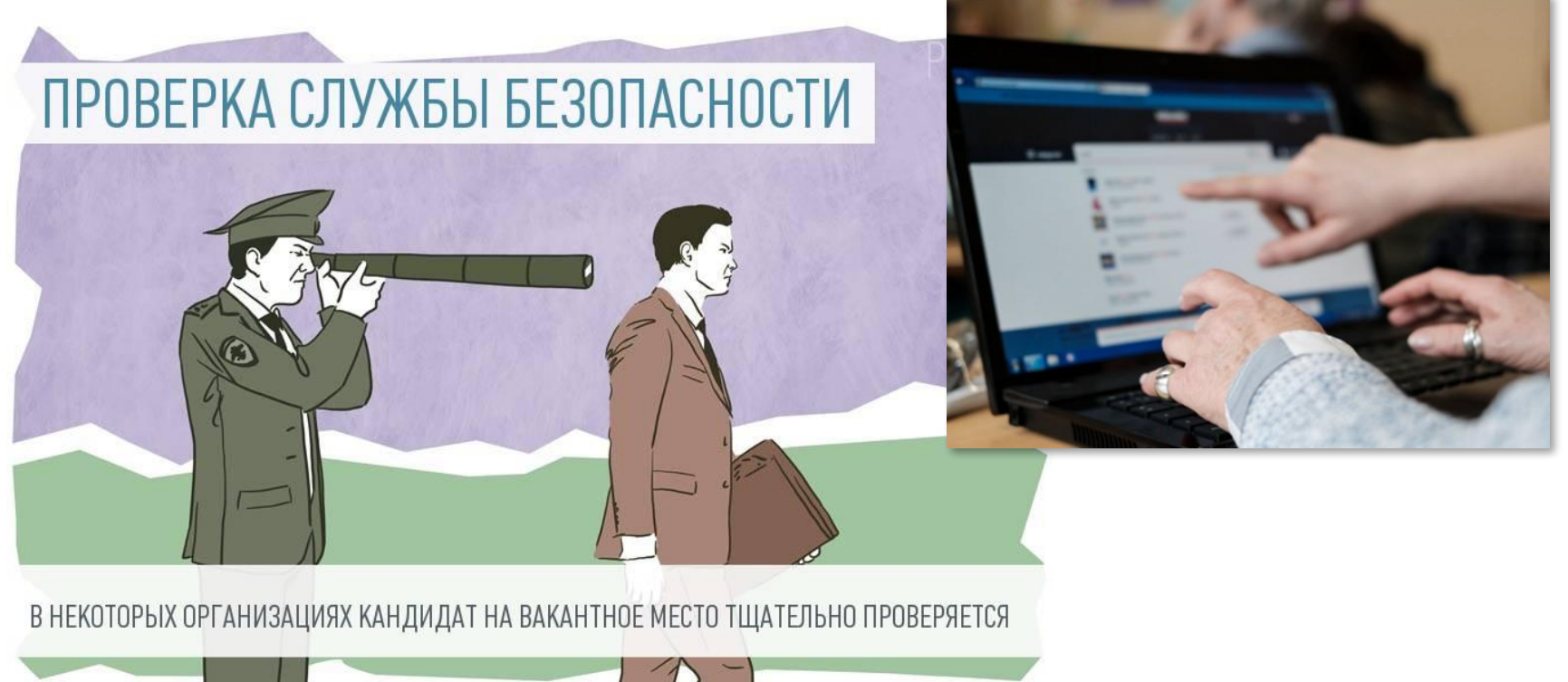

#### • не публикуйте личные данные

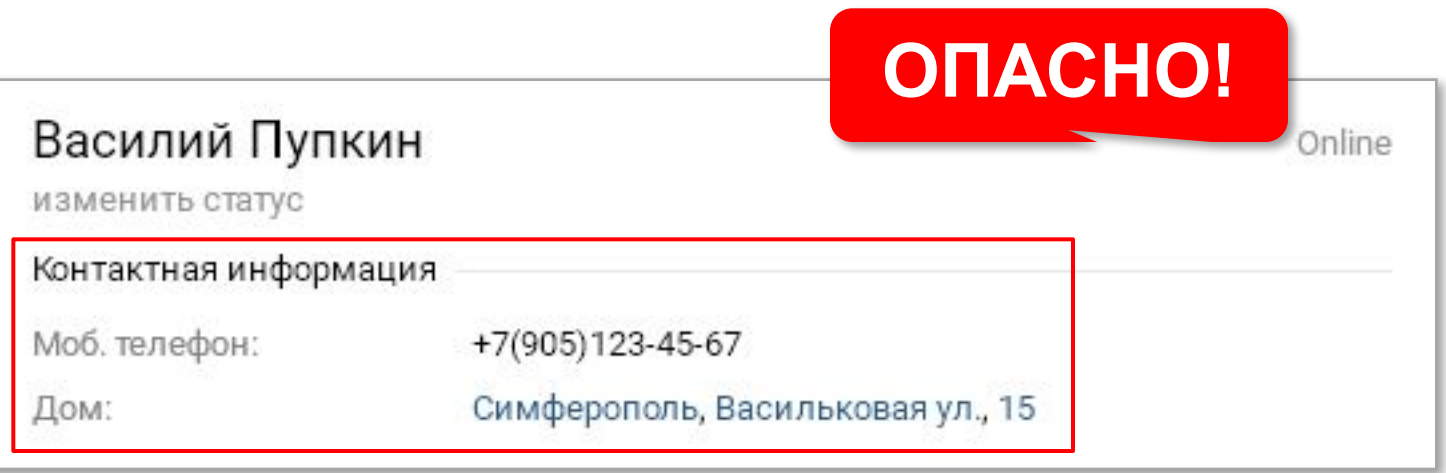

• не выбирайте ники, содержащие личную информацию

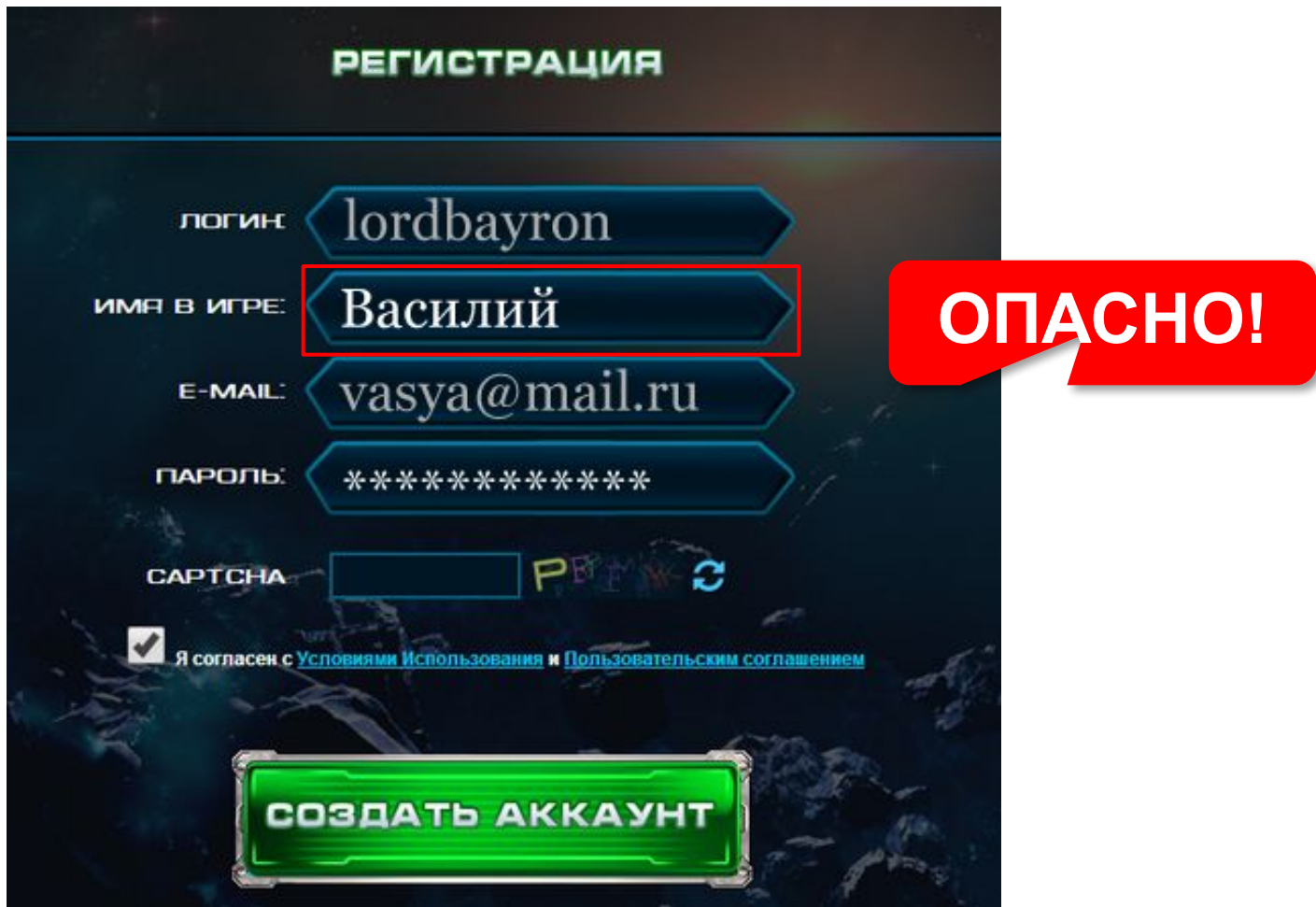

*© К.Ю. Поляков, 2018 http://kpolyakov.spb.ru*

• не публикуйте сведения о своих передвижениях

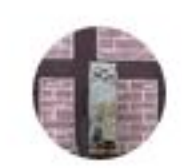

Иван Poupkine час назад

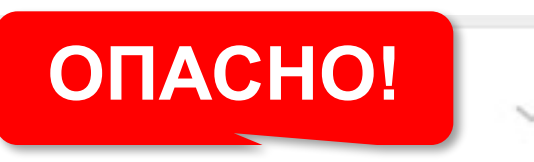

Ура! Други, я сваливаю в отпуск на Гаваи! Две недели меня не будет, друга просил присмотреть за котом. А то котику скучно. :- )

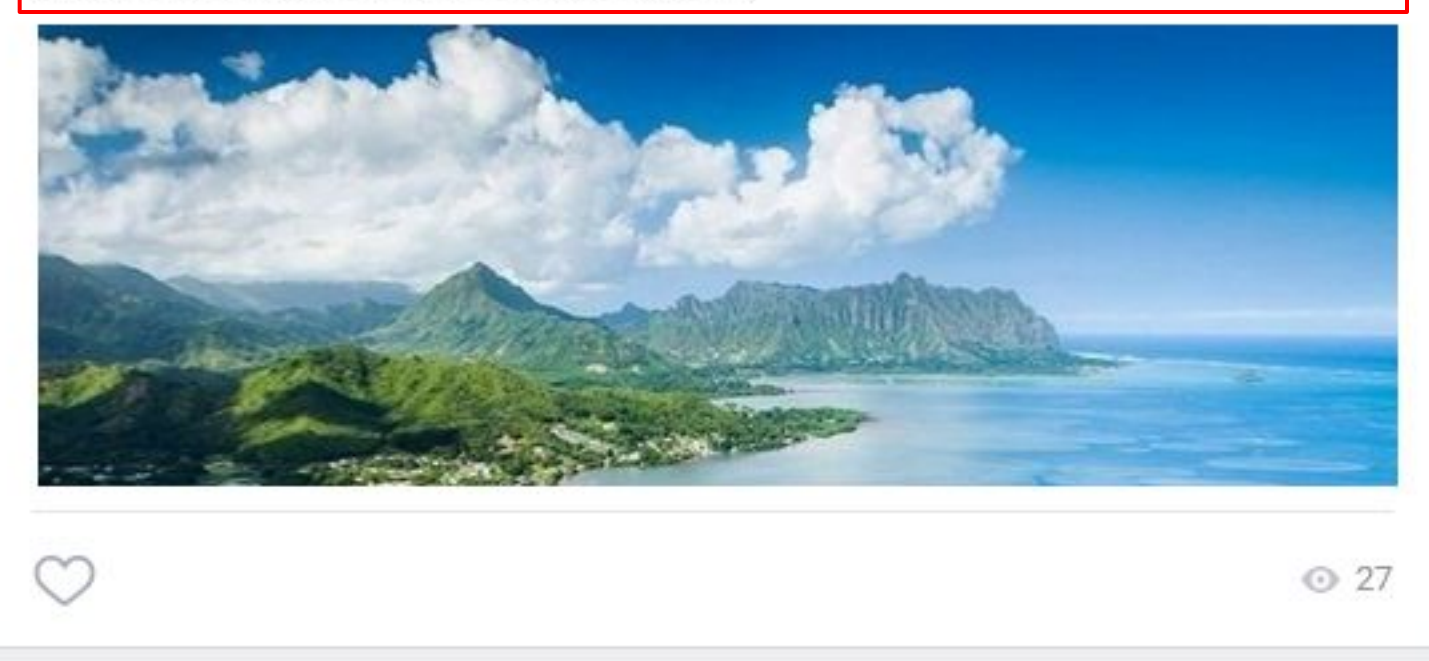

• используйте закрытые профили

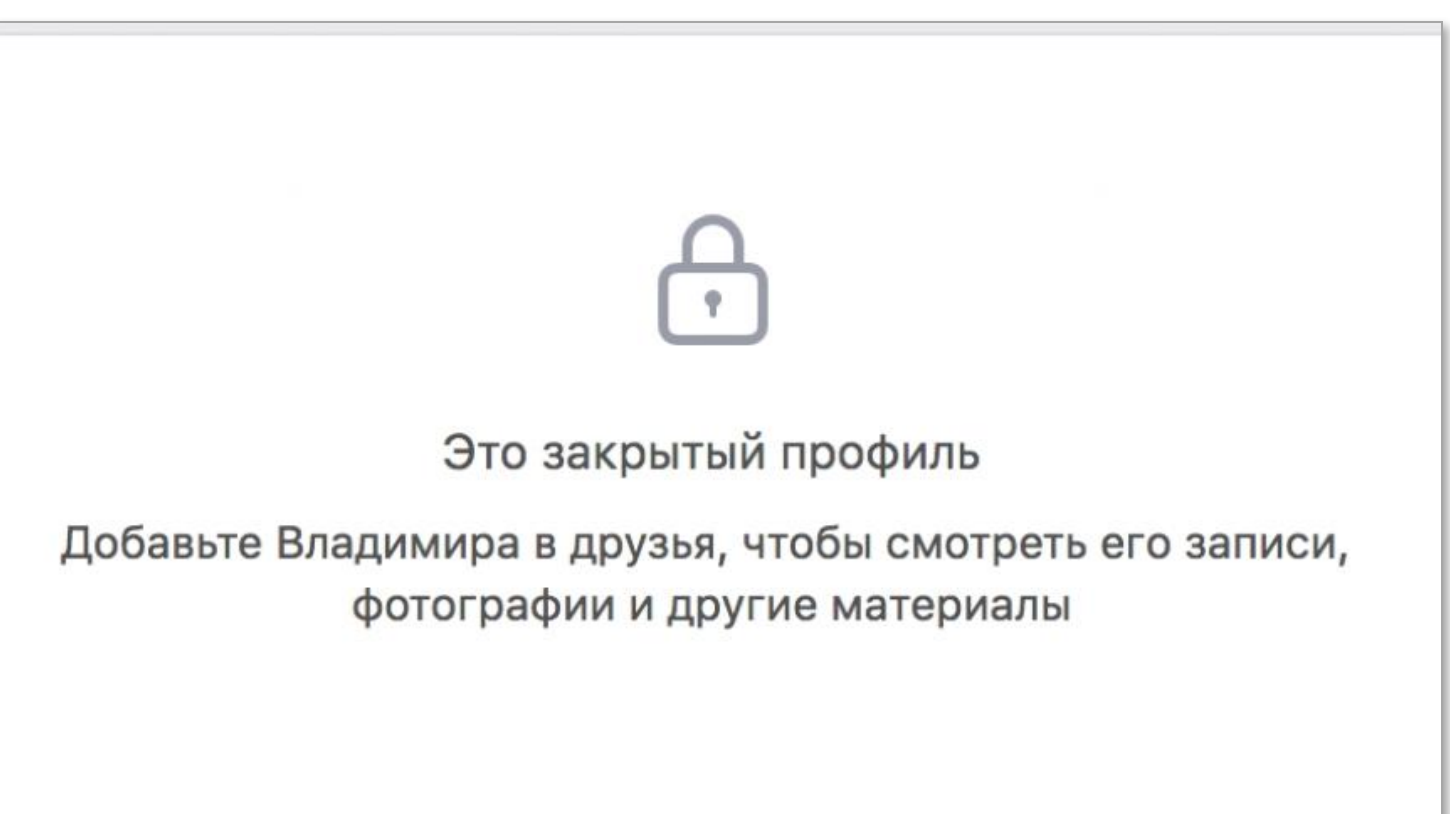

#### **Достоверность информации**

### ! Не всё, что написано в Интернете, – правда!

#### **Как проверить**:

- сравнить с книгами
- сравнить информацию с разных сайтов
- проверить авторитетность сайта (кто на него ссылается)
- есть ли контакты авторов?
- что пишут про этот сайт в Интернете?

#### **Авторское право**

- цель защитить права автора
- в течение жизни и 70 лет после смерти автора, потом – всеобщее достояние
- не охраняются:
	- ─ официальные документы
	- идеи, методы решения задач
	- ─ алгоритмы
	- языки программирования

#### *Информационная безопасность*

#### **Общение в сети**

• не оскорбляйте и не унижайте других

! Анонимности нет! **IP-адрес!**

- не участвуйте в травле
- не ругайтесь плохими словами
- игнорируйте одиночные оскорбления
- при угрозах и других проблемах сообщайте родителям и в полицию

**Правило № 1 «Спрашивай взрослых и установи фильтр». Правило № 2 «Не сохраняй подозрительные файлы и не открывай их».**

**Правило № 3 «Никому не сообщай свой логин с паролем и не выкладывай их в Интернете»**.

**Правило № 4 «Не сообщай свой адрес или телефон незнакомым людям и никогда не выкладывай в Интернете»**.

**Правило № 5 «Никогда не высылай свои фотографии без родительского разрешения».** 

**Правило № 6 «Никогда не соглашайся прийти в гости к человеку, с которым ты познакомился в Интернете».** 

**Правило № 7 «Если тебе угрожают по Интернету, не стесняйся сообщить об этом родителям».**

**Правило № 8 «Никогда не участвуй в травле и не общайся с людьми, которые обижают других».**

•нерегулярное питание, пропуск приемов пищи; •расстройства сна, изменение режима сна.

- •боли в спине;
- •сухость в глазах;

•головные боли;

- •проблемы с учебой;
- •пренебрежение семьей и друзьями
- за компьютером;
- •увеличение количества времени, проводимо
- •невозможность остановиться
- электронную почту;
- 

•хорошее самочувствие за компьютером;

•навязчивое стремление постоянно проверять

*Если что-то непонятно Страшно или неприятно, Быстро к взрослым поспеши, Расскажи и покажи. Как и всюду на планете, Есть опасность в Интернете. Мы опасность исключаем, Если фильтры подключаем.*

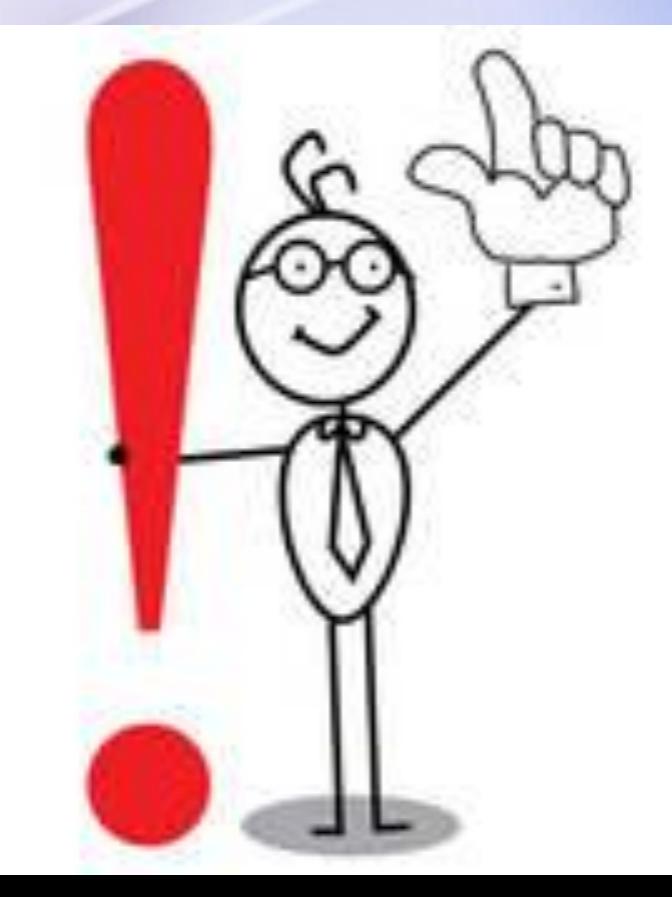

# ВНИМАНИЕ: ИНТЕРНЕТ ВЕДЕТ К ПОТЕРЕ ЛИЧНОСТИ

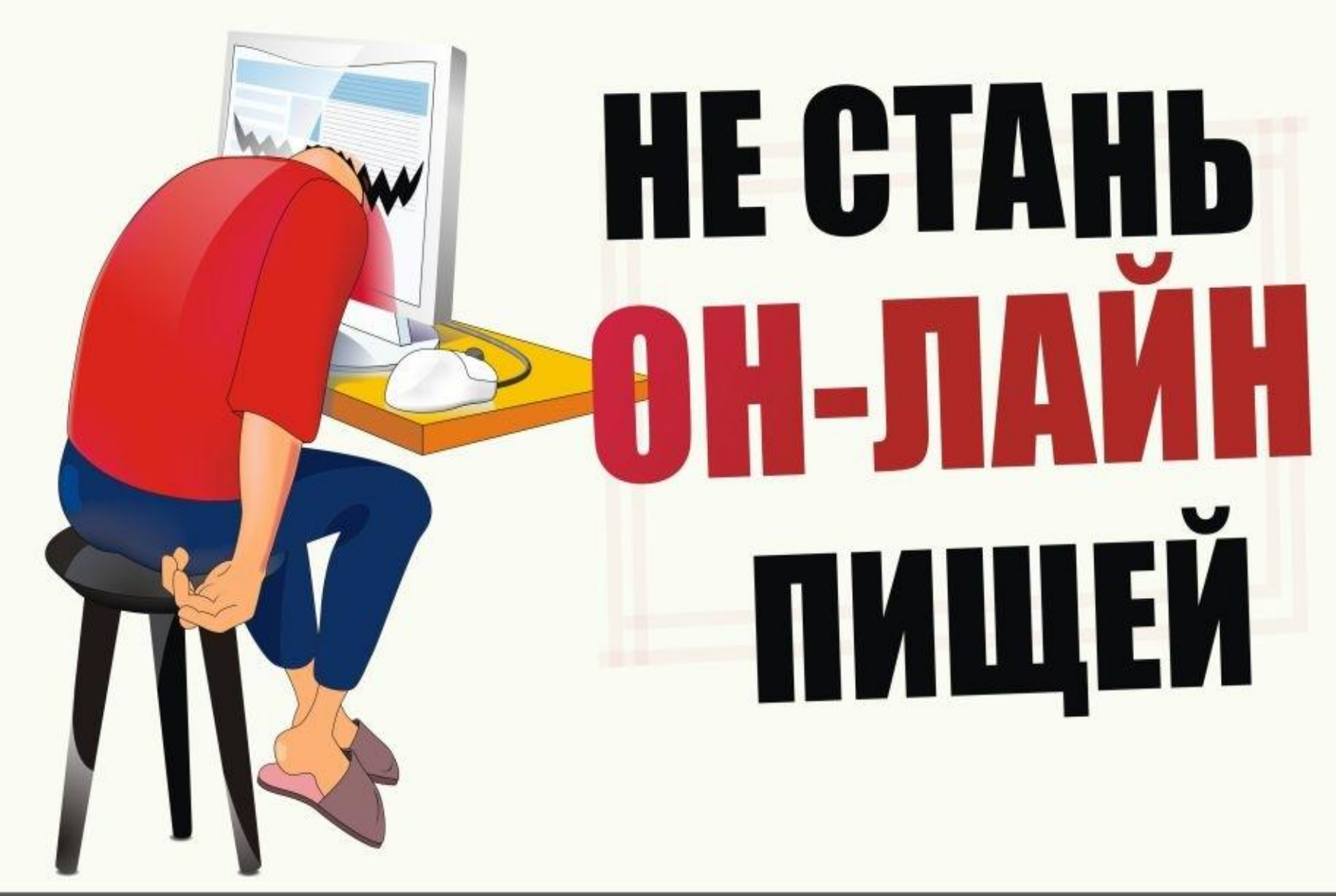

## **Повернись, избушка, ко мне передом, к лесу задом!**

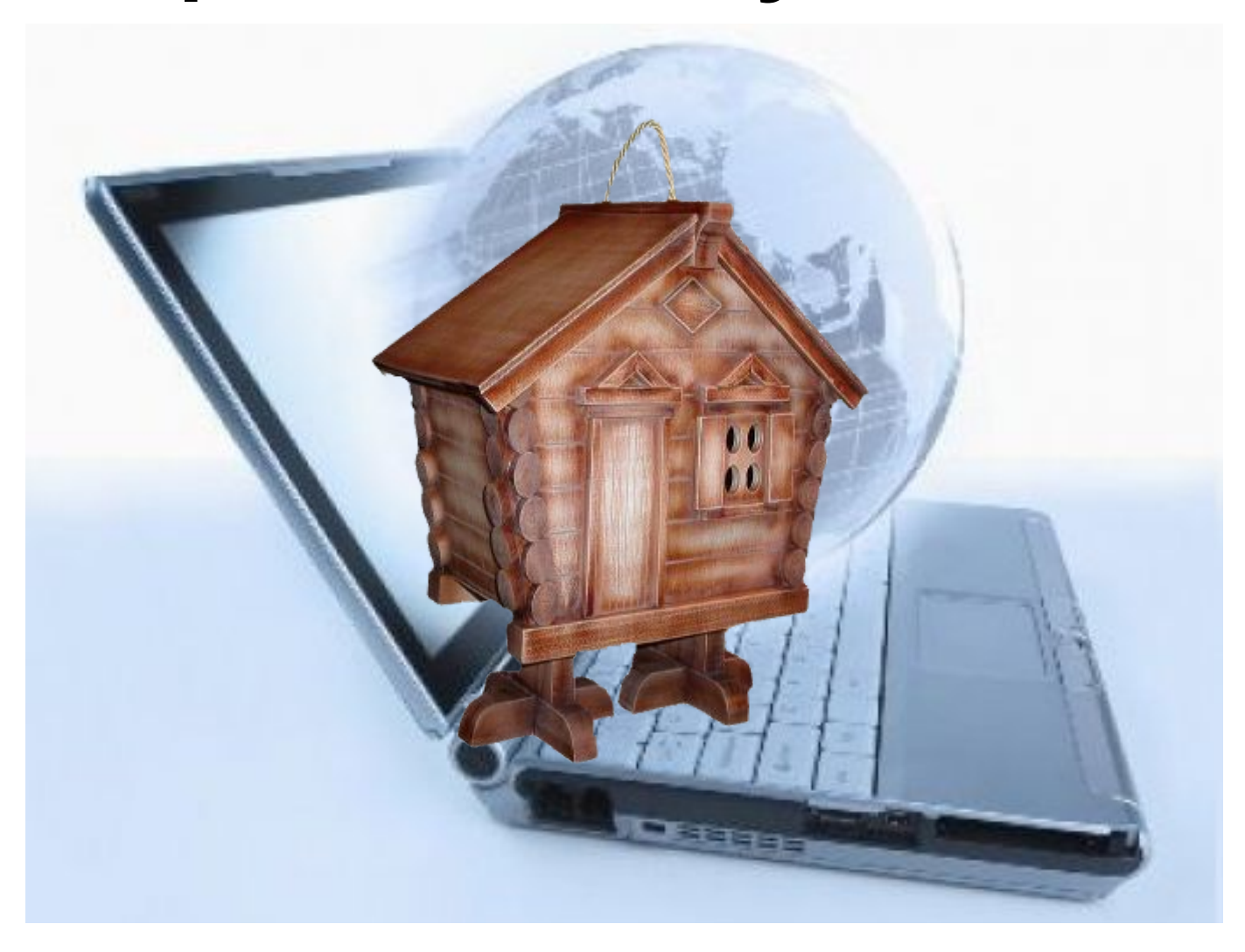

## **Не пей из болотца! Козленочком станешь!**

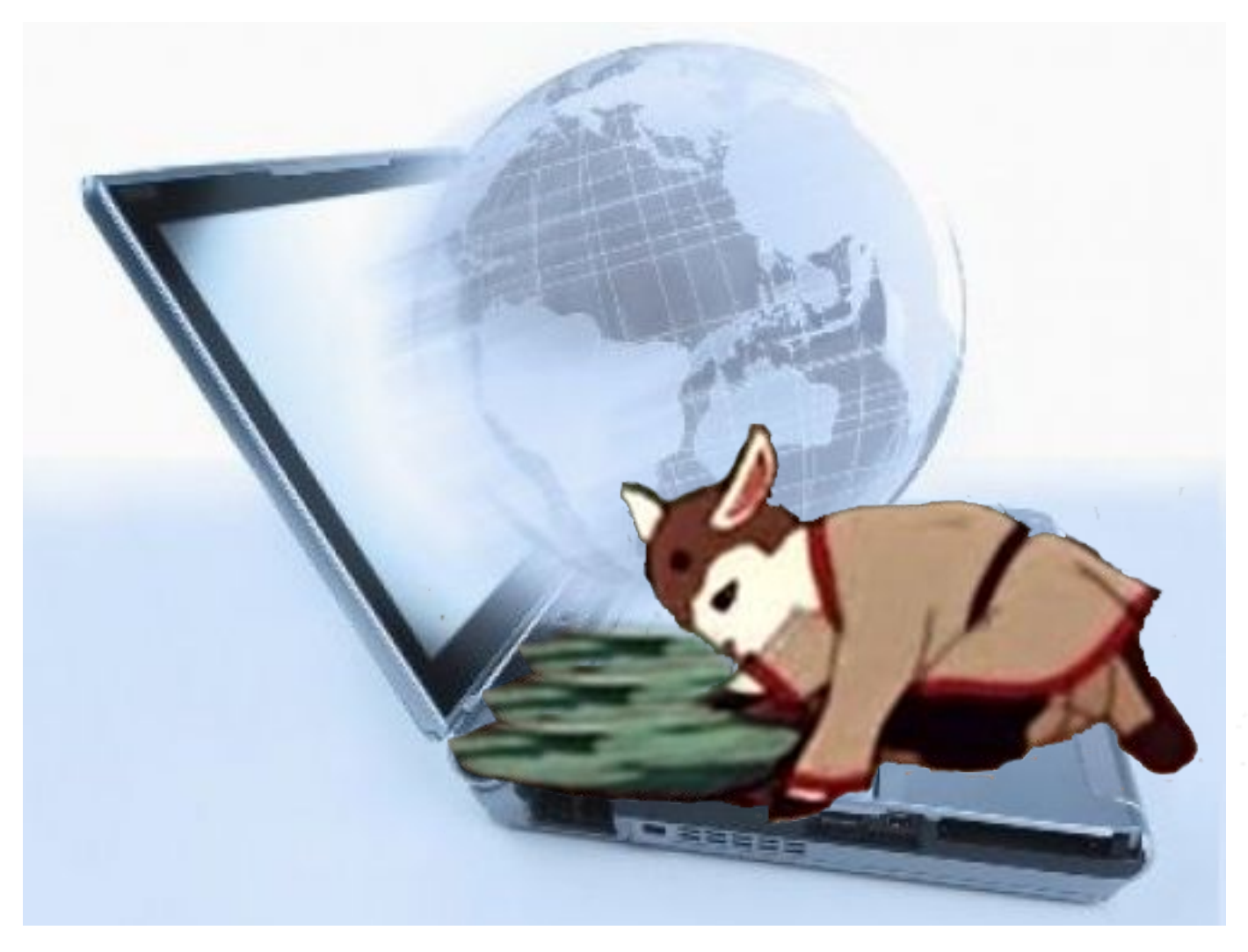

## **Следуй этим правилам каждый раз, когда «выходишь» в Интернет!**

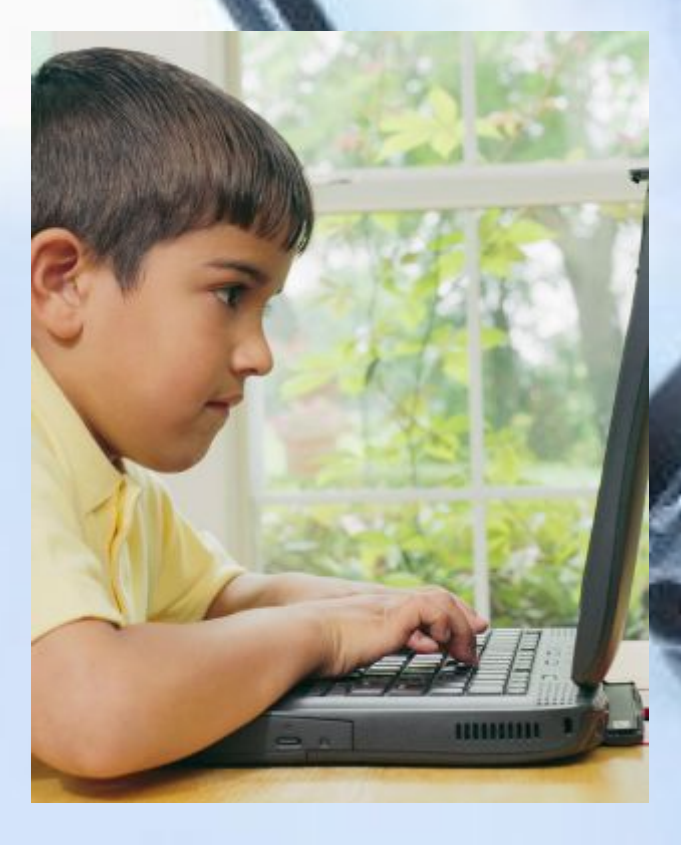

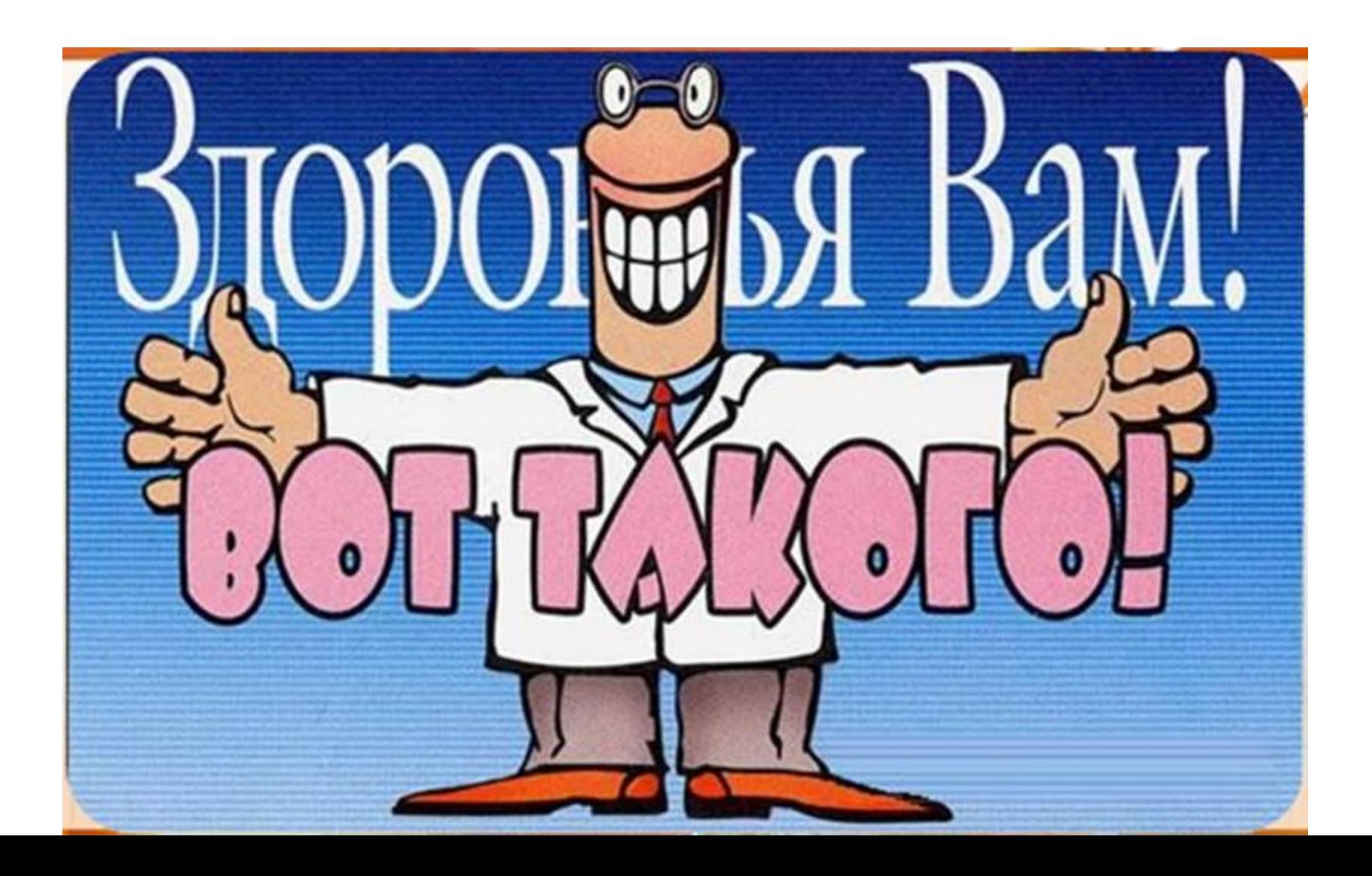